<span id="page-0-0"></span>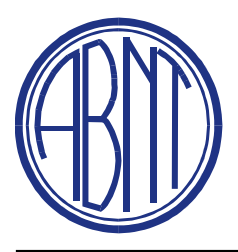

**ABNT: ASSOCIAÇÃO BRASILEIRA DE NORMAS TÉCNICAS CB: 08 COMITÊ BRASILEIRO DE AERONÁUTICA E ESPAÇO SC: 08.001 SUBCOMITÊ DE ATIVIDADE ESPACIAL CE: 08:010.70 COMISSÃO DE ESTUDO EM SISTEMAS ESPACIAIS DE TRANSFERÊNCIA DE DADOS E DE INFORMAÇÃO** 

# **Sistemas Espaciais de Transferência de Dados e de Informação**

# **Sistema para resolução de IBI**

**Relatório Técnico da Comissão – 15 (RTC-15) – Versão Editorial – 5: 30 de Julho de 2016 –**

**CE 08:010.70 Comissão de Estudos em Sistemas Espaciais de Transferência de Dados e de Informação**

Este documento não possui valor normativo

#### **SISTEMAS ESPACIAIS DE TRANSFERÊNCIA DE DADOS E DE INFORMAÇÃO SISTEMA PARA RESOLUÇÃO DE IBI**

# **COLABORADORES DESTA EDIÇÃO**

A editoração deste documento interno, denominado Relatório Técnico da Comissão N° 15, ou RTC – 15, contou com a participação seguintes MEMBROS da Comissão de Estudo de Sistemas Espaciais de Transferência de Dados e de Informação – CE 08:010.70, da ABNT:

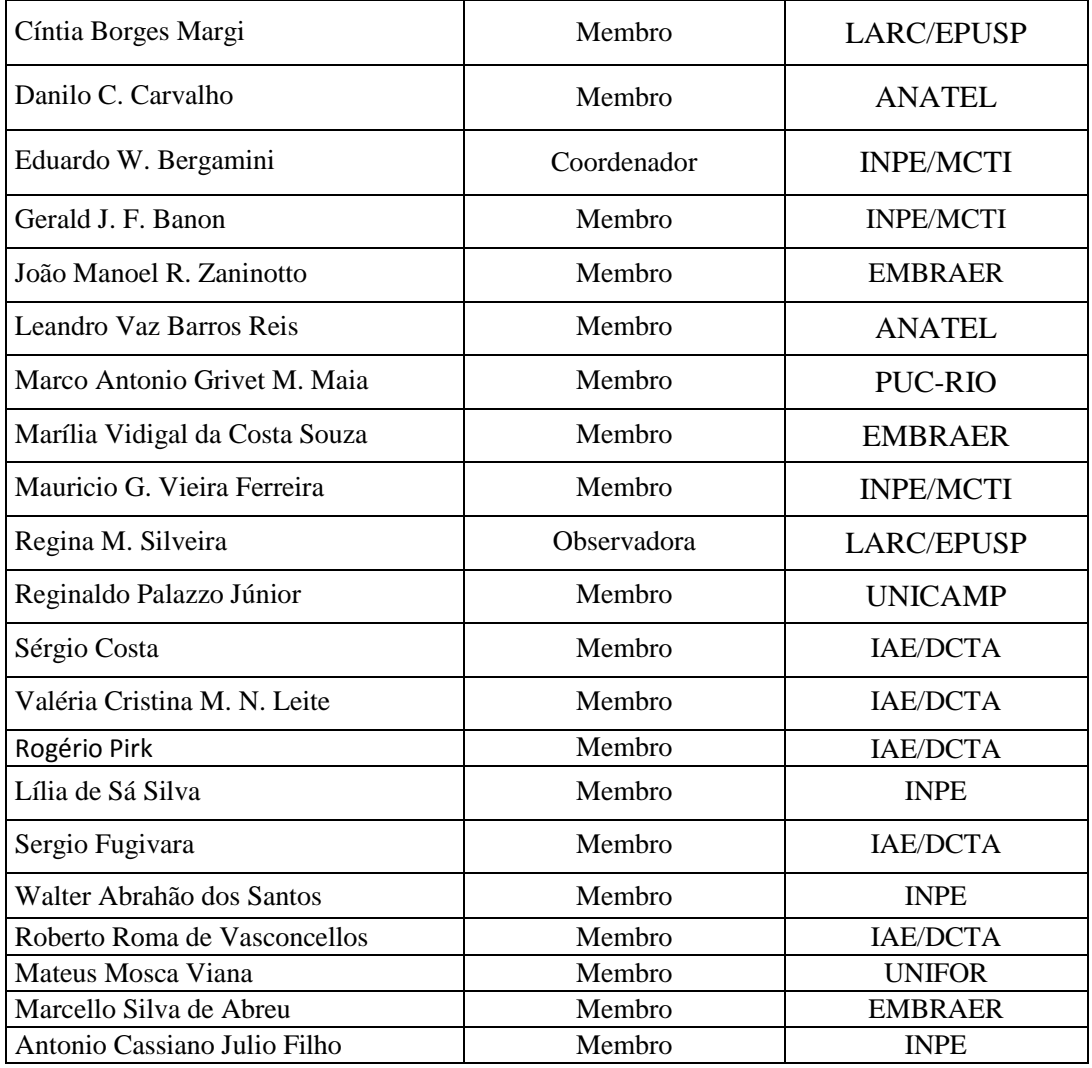

A Secretária do órgão RME/TEC do INPE que secretaria esta Comissão de Estudo da ABNT, realizou extenso trabalho de apoio de editoração e de correspondência, na elaboração deste documento:

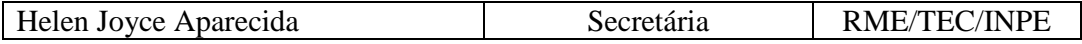

São José dos Campos, Maio de 2015.

## **NOTA DO AUTOR**

Este documento reflete o resultado de um longo processo de amadurecimento de uma proposta de definição de um sistema de identificação de itens de informação por meio dos chamados IBI (Identificadores com base na Internet), e de um sistema de resolução dos identificadores desses itens.

A ideia original do sistema de identificação, concebida em 1995, procura aproveitar a própria infra-estrutura já existente, oferecida pela Internet.

Desde a sua concepção, a realização dessa ideia foi sendo, aos poucos, aperfeiçoada. Deste processo todo, resultou agora a presente proposta de um sistema de resolução de IBI, que já se encontra amplamente testada numa plataforma computacional chamada de UR*Lib*,atualmente em uso pelo Instituto Nacional de Pesquisas Espaciais (INPE) para hospedar sua Memória Científica.

Vale mencionar que, embora esse sistema de resolução tenha sido primariamente concebido para resolver os IBI de itens de informação armazenados na plataforma UR*Lib*, no caso, sob um carater normalizado, o sistema de resolução tal como definido neste documento, pode vir a ser tambem utilizado para resolver os IBI de itens armazenados em qualquer outra plataforma, portanto, tambem de forma normalizada, em princípio.

O documento original que deu origem a esta Norma que está sendo recomendada possui o titulo: "Identificador com base na Internet (IBI): Sistema de resolução". Ele foi publicado pelo INPE na forma de relatório de pesquisa, sob o código de identificação: urlib.net/www/2014/03.25.23.20- RPQ. Ele está acessível a partir de apontamento no endereço URL: <http://urlib.net/J8LNKB5R7W/3G2EKR5>.

 c CE 08:010.70/ABNT, INPE/MCT, São José dos Campos, SP, Brasil – Maio de 2015.

#### **ABSTRACT**

This standard complements an earlier standard entitled "Sistema para geração de IBI" (System for generating IBI). The first standard presented two ways in which a global identifier called IBI can be created to identify different types of information items (documents, maps, images, etc.) stored in collections like those found in digital repositories, Archives, or elsewhere. This second standard introduces a system for the resolution of persistent URL to provide a consistent and enduring access to information items once identified by IBI. The storage model of the information items in Archive which privileges the concepts of original and copies, is formally described. The standard also presents a mini-language to extend the access to related information items like translations, the latest edition or metadata. Besides the browsers used by the users, the resolution system consists of the Archives that store the information items and a resolver that facilitates the communication between browsers and Archives. The emphasis in this standard is given to the design of the Archive services aimed at the IBI resolution, bringing recommendations of how these services should be built.

# **LISTA DE FIGURAS**

# **Pág.**

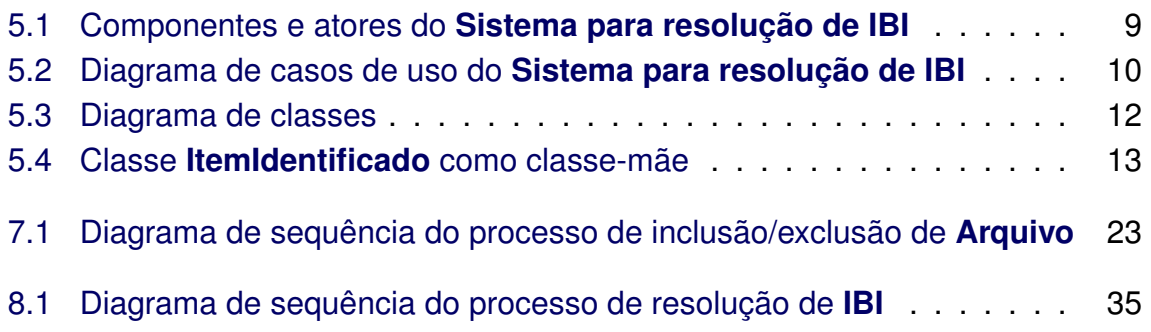

# **LISTA DE TABELAS**

**Pág.**

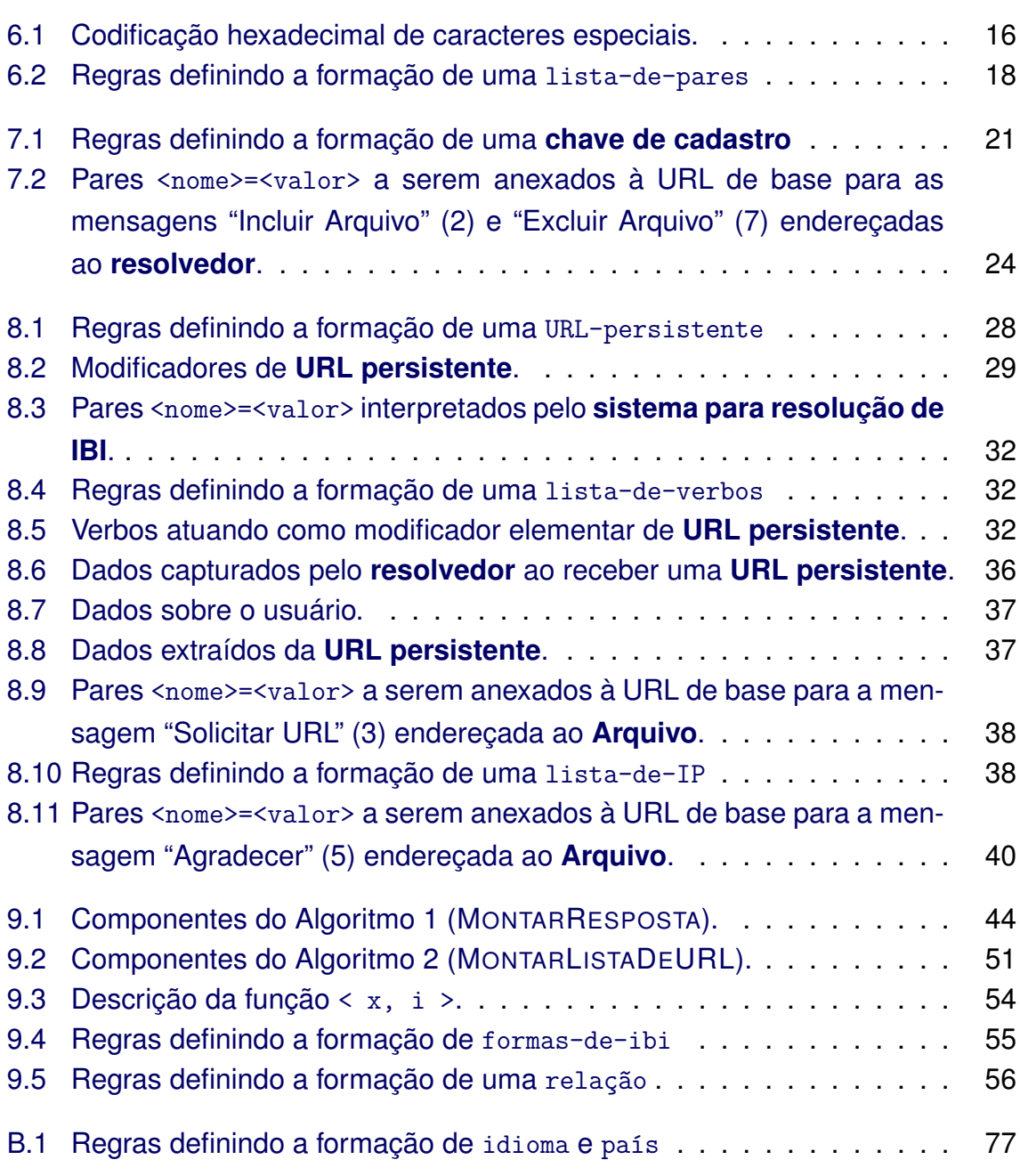

# **SUMÁRIO**

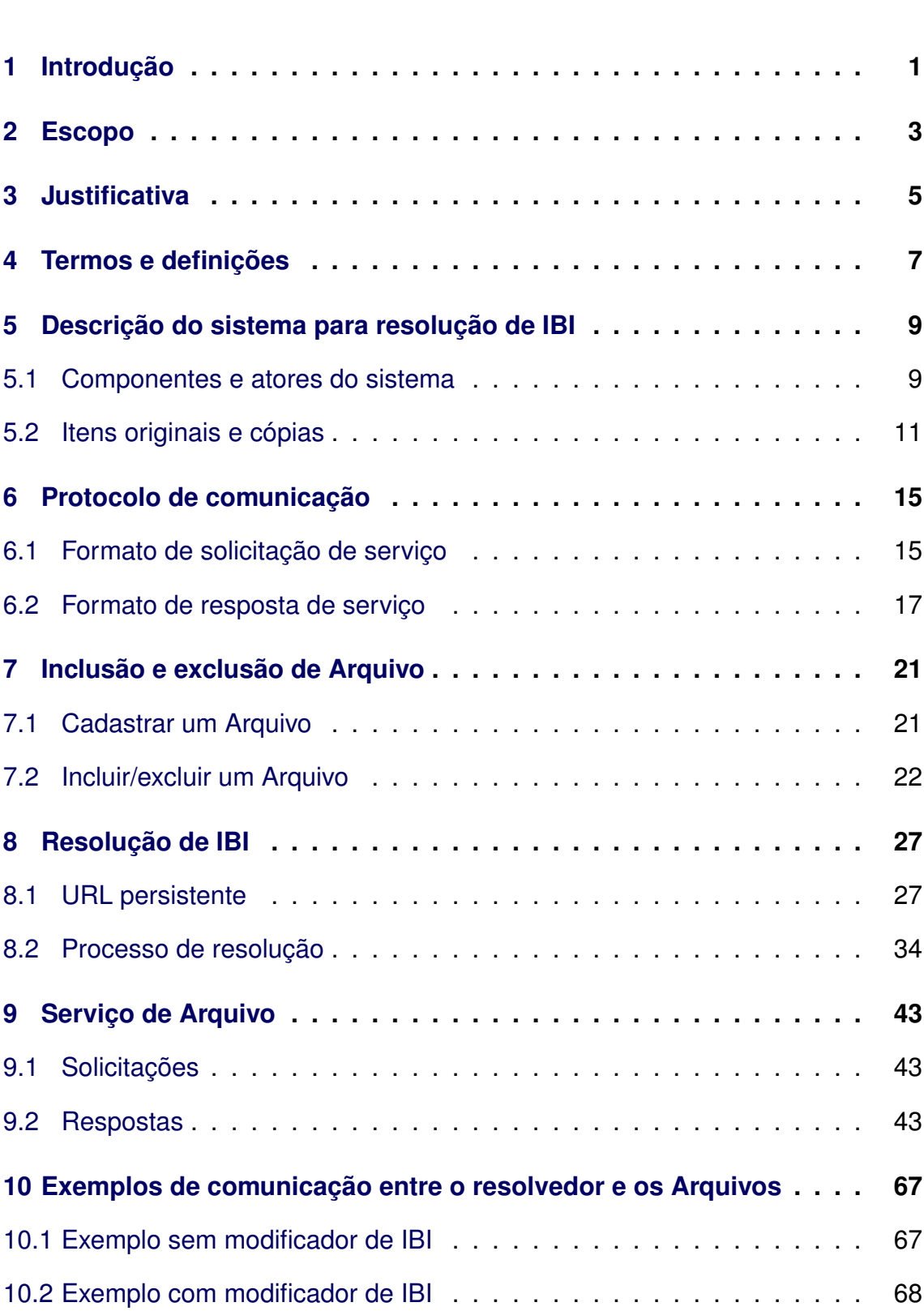

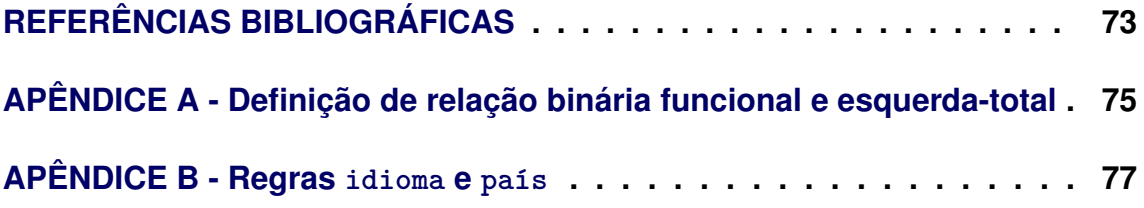

## <span id="page-13-0"></span>**1 Introdução**

Esta norma complementa uma norma anterior intitulada "Sistema para geração de IBI". A primeira norma apresentou duas formas em que um identificador global denominado IBI (Identificador com Base na Internet) pode ser criado para identificar diversos tipos de itens de informação (documentos, mapas, imagens, etc.) armazenados em acervos como os encontrados em repositórios digitais, em Arquivos, ou em outra entidade de informação.

Esta segunda norma introduz um sistema de resolução de URL (*Uniform Resource Locator*) persistentes para prover um acesso consistente e perene aos itens de informação uma vez identificados por IBI.

O modo de armazenamento dos itens de informação em Arquivos, que privilegia os conceitos de original e cópias, é descrito formalmente. A norma ainda apresenta uma mini-linguagem para definir "modificadores" de IBI que extendem os acessos à itens de informação relacionados como traduções, última edição ou metadados.

Além dos navegadores utilizados pelos usuários, o sistema de resolução é constituido dos Arquivos que armazem os itens de informação e de um resolvedor que intermedia a comunicação entre os navegadores e os Arquivos. A ênfase nessa norma é dada à concepção dos serviços de Arquivo voltados para a resolução e IBI, trazendo recomendações de como esses serviços devem ser construídos.

As diversas aplicações de um sistema de resolução de um identificador global desta natureza são também de particular interesse para uso em sistemas de dados espaciais e de informação.

### <span id="page-15-0"></span>**2 Escopo**

Esta norma descreve e permite a uma entidade de armazenamento de itens de informação, chamado de Arquivo, participar do sistema de resolução que associa a cada IBI de um item de informação, sua localização na Internet. O protocolo de comunicação entre o resolvedor, que recebe as solicitações de resolução de URL persistente, e os Arquivos é apresentado neste documento.

### <span id="page-17-0"></span>**3 Justificativa**

Parte-se do princípio que os hipervínculos (*hyperlinks*), ou simplesmente vínculos ou ponteiros, elementos essenciais na navegação entre itens de informação (documentos, mapas, imagens etc.) disponíveis na Internet, devem ter o seu funcionamento preservado por longo prazo.

A solução para tornar os ponteiros persistentes consiste no uso combinado de um sistema de identificação global e um sistema de resolução associado.

O sistema de endereçamento físico de um item de informação na Web por meio de uma URL (*Uniform Resource Locator*) não é um sistema de identificação persistente, pois, com o tempo, um determinado item de informação pode mudar de localização, fazendo com que a associação: "item de informação" 7→ URL não fique permanente.

Uma vez escolhido um sistema de identificação, e por meio dele atribuídos rótulos a itens de informação, o problema da construção de ponteiros persistentes pode ser solucionado com o uso de um sistema de resolução de identificador. O sistema de resolução deve ter o propósito básico de redirecionar cada URL persistente, agora contendo apenas o identificador de um item de informação, para a URL que, efetivamente, contém o seu endereço físico.

O sistema de identificação em dois níveis descrito em [Comissão-de-Estudos](#page-0-0) [ABNT/CB08/SC010/CE70](#page-0-0) [\(2011\)](#page-0-0) junto ao sistema de resolução descrito nesta norma, ambos extensivamente utilizados na plataforma UR*Lib*, o primeiro desde 1995 e o segundo desde 1998, apresentam-se como alternativas simples, quando comparadas a outras soluções como as usadas, por exemplo, no PURL ([WEIBEL et al.](#page-86-0), [2015\)](#page-85-1) ou no Handle System<sup>®</sup> ([CNRI](#page-85-1), 2015).

Na fase de identificação, a principal diferença do sistema, quando comparado ao PURL ou ao Handle System<sup>®</sup>, é que, enquanto estes têm um sistema próprio de cadastro de seus usuários, o sistema de identificação por IBI reaproveita indiretamente o sistema já existente de cadastro dos atores da Internet detentores de nomes de domínio (*fully qualified domain names*), portanto, sem custo adicional, nesse aspecto.

Por distinguir entre os conceitos de original e cópias, o modo de armazenamento dos itens de informação em Arquivos do sistema para resolução de IBI, permite, mesmo em presença de cópias, autenticar *a posteriori* a posse de obras inéditas

depositadas em Arquivos desse sistema, isto é, reconhecer *a posteriori* quem é o dono ou detentor dos direitos patrimonias. Pois, em caso de um original ser reivindicado por mais de um dono ou detentor<sup>[1](#page-18-0)</sup>, o sistema para resolução de IBI emite um alerta informando que existem dois ou mais Arquivos sob suspeita e que uma investigação é necessária para reconhecer o verdadeiro dono ou detentor (cf. Seção [8.2\)](#page-46-0).

Quanto à autoria de uma obra inédita depositada em um Arquivo desse sistema, o modo de armazenamento permite que ela seja atestada *a posteriori* pelo dono do Arquivo que armazenou sua versão original.

Finalmente, o uso de "modificadores" de IBI permite estabelecer, a partir de um mesmo IBI, acessos persistentes a itens de informação futuros, como novas traduções ou a última edição de um item de informação já existente.

<span id="page-18-0"></span><sup>1</sup>O dono ou detentor de um original é o dono do Arquivo onde ele está armazenado.

### <span id="page-19-0"></span>**4 Termos e definições**

Para os efeitos deste documento, aplicam-se os seguintes termos e definições.

**Arquivo**: (com A maiúscula para diferenciar de arquivo de computador) componente do **sistema para resolução de IBI** que armazena **itens identificados**.

**Chave de cadastro**: código de segurança próprio a um **Arquivo**, informado ao solicitar seu cadastro no **sistema para resolução de IBI**, e usado nas comunicaçôes entre o **Arquivo** e o **resolvedor**.

**Chave de URL**: código de segurança criado pelo **Arquivo** ao retornar a URL de acesso ao **item de informação** apontado por uma **URL persistente**, e usado na comunicação entre o **resolvedor** o **Arquivo**.

**Estado**: atributo que define o estado de um **item identificado**, o qual assume o valor "Original", caso for tido como original, ou "Copy", caso for considerado cópia, ou ainda "Deleted" caso tiver sido removido.

**IBI**: sigla para "Identificador com Base na Internet". Qualquer **rótulo** gerado pelo **sistema de identificação em dois níveis**.

**IBIp**: qualquer **rótulo** gerado pelo **sistema de identificação em dois níveis**, utilizando o endereçamento por IP.

**Identificador de um item**: **rótulo** atribuido a um **item** por um **sistema de identificação**.

**Item**: qualquer objeto a ser identificado.

**Item de informação**: qualquer **item**, consistindo exclusivamente de dados digitais. Por exemplo: documentos, mapas, imagens, programas de computador, servico web, etc. no formato digital.

**Item identificado**: qualquer **item** identificado por **IBI**.

**Modo de armazenamento**: maneira de como estão armazenados os **itens identificados**.

**Nome de repositório uniforme**: qualquer **rótulo** gerado pelo **sistema de identificação em dois níveis**, utilizando o endereçamento por nome de domínio.

**Resolvedor**: componente do **sistema para resolução de IBI** que recebe as **URL persistentes** e as redirecionam para as URL que contêm as localizações físicas dos respectivos **itens de informação**.

**Rótulo**: qualquer cadeia finita de caracteres escolhidos dentro de um alfabeto finito, que possa ser utilizada como **identificador de um item**.

**Serviço de Arquivo**: serviço *Web* oferecido por um **Arquivo** ao **sistema para resolução de IBI**. Em cada **Arquivo**, esse serviço é único, intransferível e identidificado por um **IBI**.

**Serviço de resolvedor**: serviço *Web* oferecido pelo **resolvedor** ao **sistema para resolução de IBI** e identidificado pelo **IBI** J8LNKB5R7W/3FUQHC5.

**Sistema de identificação**: qualquer função injetora, entre um conjunto de **itens** e um conjunto de **rótulos**, que associa a cada **item** o **identificador desse item**.

**Sistema de identificação em dois níveis**: **sistema de identificação** objeto da norma pela [Comissão-de-Estudos ABNT/CB08/SC010/CE70](#page-0-0) [\(2011\)](#page-0-0).

**Sistema de resolução**: qualquer função injetora, entre um conjunto de **rótulos** (usados como **identificadores de itens**) e um conjunto de **itens**, que associa a cada **rótulo** o **item identificado** por esse **rótulo**.

**Sistema para resolução de IBI**: **sistema de resolução** objeto dessa norma. Inverso do **Sistema de identificação em dois níveis**.

**URL**: sigla em inglês para *Uniform Resource Locator*.

**URL persistente**: URL que dá acesso a um **item de informação**, independentemente de sua localização na *Web*.

#### <span id="page-21-2"></span><span id="page-21-1"></span>**5 Descrição do sistema para resolução de IBI**

#### **5.1 Componentes e atores do sistema**

O **sistema para resolução de IBI** é composto por três tipos de componente: os navegadores, os **Arquivos** e o **resolvedor**, interligados entre si por meio da Internet; e dois tipos de atores: os usuários e os administradores, como mostrado na Figura [5.1.](#page-21-0)

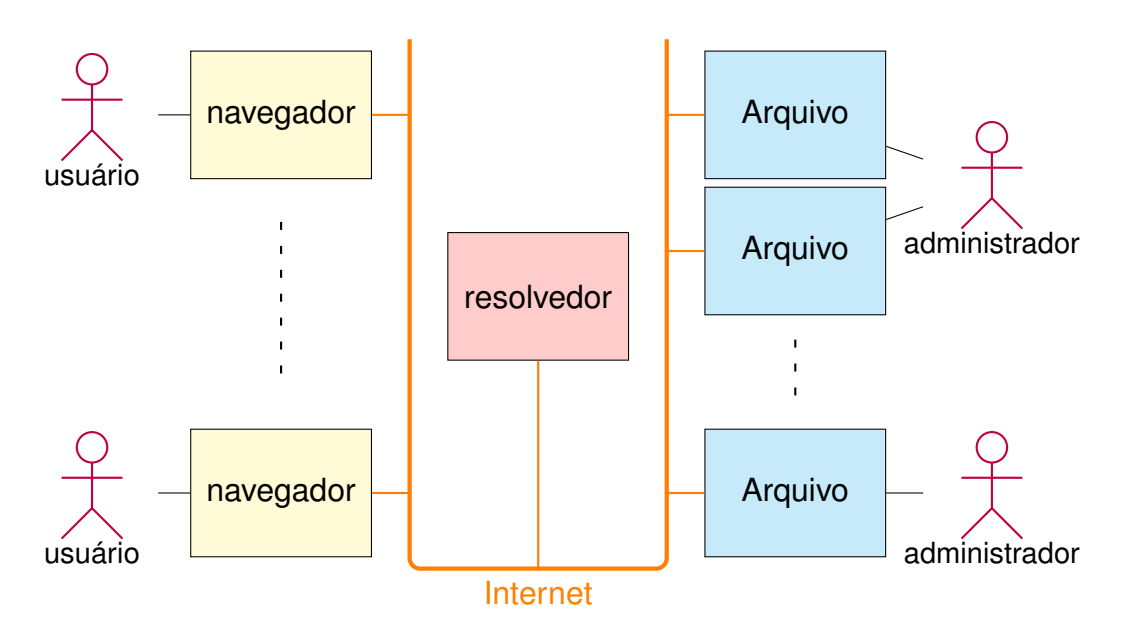

<span id="page-21-0"></span>Figura 5.1 - Componentes e atores do **Sistema para resolução de IBI**

Os navegadores, o resolvedor e os Arquivos são interligados por meio da Internet. Dois ou mais **Arquivos** podem ter o mesmo administrador.

Fonte: Produção do autor.

Os navegadores são as interfaces entre os usuários e os outros componentes do **sistema para resolução de IBI**.

Os **Arquivos** (com A maiúscula para diferenciar de arquivo de computador) são as entidades que armazenam os **itens identificados**, isto é, os objetos a serem encontrados com base nos seus **IBI**. Os **Arquivos** estão sob a responsabilidade do seus administradores.

O **resolvedor** é a entidade que apenas intermedia a comunicação entre os na-

vegadores e os **Arquivos**. O **resolvedor** pode ou não armazenar a informação sobre a localização, na *Web*, dos **itens de informação**. No entanto, essa informação deve estar armazenada nos respectivos **Arquivos**.

Os atores do **sistema para resolução de IBI** são os usuários do sistema e os administradores dos **Arquivos**.

A Figura [5.2](#page-22-0) apresenta o **sistema para resolução de IBI** e seus atores por meio de um diagrama de casos de uso UML ([GUEDES](#page-86-1), [2011\)](#page-86-1)<sup>[1](#page-22-1)</sup>.

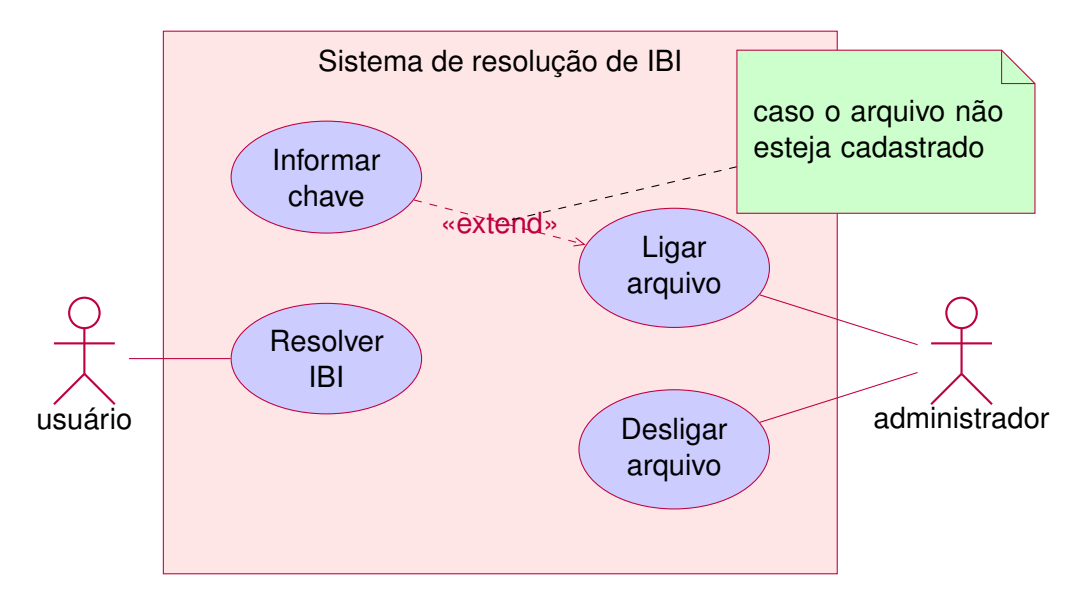

<span id="page-22-0"></span>Figura 5.2 - Diagrama de casos de uso do **Sistema para resolução de IBI**

Os quatro casos de uso e seus atores. Fonte: Produção do autor.

Os usuários do sistema são os atores que solicitam a resolução de **IBI**.

Os administradores de **Arquivos** são os atores que os ligam no momento de participar do **sistema para resolução de IBI** e os desligam em caso de manutenção o de afastamento definitivo do sistema. Um administrador pode ser responsável por mais de um **Arquivo**.

Se o **Arquivo** ainda não estiver cadastrado no **sistema para resolução de IBI**,

<span id="page-22-1"></span><sup>1</sup>Nos diagramas UML deixa-se de usar o A maiúscula na palavra **Arquivo**, reservando esta notação para representar a classe dos arquivos.

antes de ligar o **Arquivo**, o seu administrador deverá informar uma chave de cadastro (cf. detalhes na Seção [7.1\)](#page-33-2).

A hospedagem dos Arquivos em servidores distintos permite que administradores independentes participem do processo de resolução.

## <span id="page-23-0"></span>**5.2 Itens originais e cópias**

Nos Arquivos, distingue-se dois tipos de item identifiicado: os originais e as cópias.

Como qualquer **item**, os **itens de informação** podem ser reproduzidos por meio de cópias. No **sistema para resolução de IBI**, os **itens identificados** considerados cópias de um determinado **item identificado** tido como original, mantêm o **IBI** do original. Além disso, enquanto o original deve pertencer a (ou estar armazenada em) apenas um único **Arquivo**, eventuais cópias de um mesmo original podem pertencer a (ou estar armazenada em) mais de um **Arquivo** desde que cada um contenha apenas um **item identificado** com o mesmo **IBI**, seja ele considerado original ou cópia.

Essa configuração está ilustrada na Figura [5.3](#page-24-0) na forma de um diagrama de classes UML ([GUEDES](#page-86-1), [2011\)](#page-86-1) na qual se destacam três classes e suas associações. **ItemIdentificadoOriginal** é a classe dos **itens identificados** tidos como originais; **ItemIdentificadoCópia**, a classe dos **itens identificados** considerados cópias de alguns originais; e **Arquivo**, a classe dos **Arquivos**.

A associação "pertence" que liga as classes **ItemIdentificadoOriginal** e **Arquivo**, indica que cada **item identificado** tido como original pertence a um único **Arquivo**. Quanto à associação "contém", ela indica que cada **Arquivo** pode conter zero ou mais **itens identificados** tidos como originais desde que apenas um seja identificado pelo mesmo **IBI** (cf. a primeira restrição {único} na Figura [5.3\)](#page-24-0).

A associação "pertence" que liga as classes **ItemIdentificadoCópia** e **Arquivo**, indica que cada **item identificado** considerado cópia pertence a um ou mais **Arquivos**. Quanto à associação "contém", ela indica que cada **Arquivo** pode conter zero ou mais **itens identificados** considerados cópias desde que apenas um seja identificado pelo mesmo **IBI** (cf. a segunda restrição {único} na Figura [5.3\)](#page-24-0).

A nota em verde, na Figura [5.3,](#page-24-0) indica que se um **Arquivo** conter um **item identificado** tido como original, então ele não poderá conter um **item identificado**

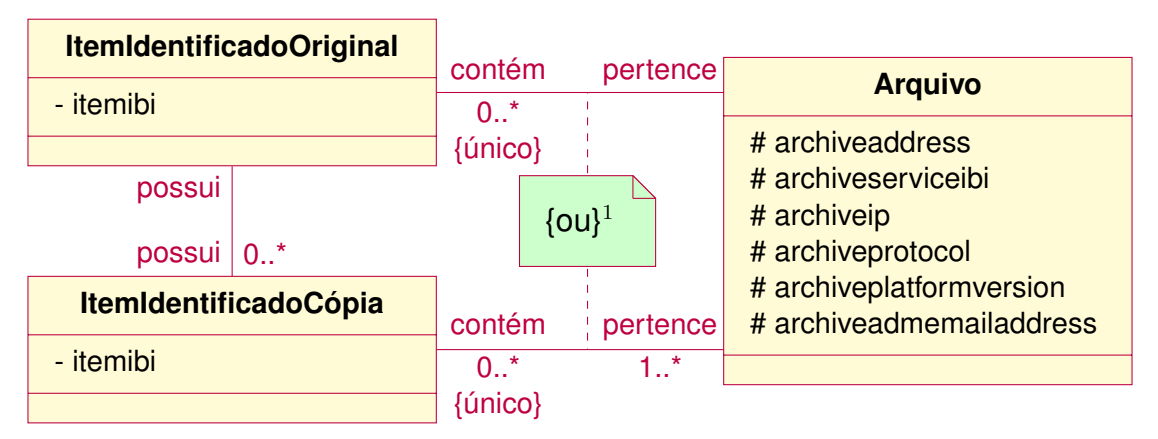

<span id="page-24-0"></span>Figura 5.3 - Diagrama de classes

As três classes e suas associações.

 $1A$  restrição "ou" (exclusivo) é relativa a associação "contém", e aplica-se somente a objetos possuindo o mesmo **IBI**.

Fonte: Produção do autor.

considerado cópia e possuindo o mesmo **IBI**, e vice e versa.

Em consequência disto, as associações "possui" entre as classes **ItemIdentificadoOriginal** e **ItemIdentificadoCópia** indicam que um **item identificado** tido como original pode possuir zero ou mais **itens identificados** considerados cópias, e que cada **item identificado** considerado cópia possui um (e apenas um) **item identificado** tido como original.

Um **item identificado** deve ser considerado somente original ou cópia (com-pletude)<sup>[2](#page-24-1)</sup>, mas não pode ser considerado as duas coisas juntas (separabilidade). Com essa propriedade, tem-se o conceito de classe-mãe **ItemIdentificado**, como mostrada na Figura [5.4.](#page-25-0) Nessa classe, aparecem o atributo "archiveserviceibi" que especifica em que **Arquivo** está armazenado um determinado objeto, o atributo "itemibi" que informa o **IBI** do objeto, e o atributo "state" que assumirá o valor "Original", se o objeto for um **item identificado** tido como original, ou o valor "Copy", caso ele for considerado cópia.

Os conceitos apresentados acima em termo de classes, descrevendo como são armazenados os **itens identificados**, podem ser transpostos em termos mate-

<span id="page-24-1"></span><sup>2</sup>Desconsidera-se aqui os **itens identificados** tido como originais, mas que foram removidos (*deleted*).

máticos. Os **itens identificados**, armazenados em **Arquivos** e em determinados **estados**, são caracterizados pelos seus **IBI** ("itemibi"), pelos **Arquivos** onde estão armazenados ("archiveserviceibi") e por seus **estados** ("state"), os quais satisfazem a relação denominada **modo de armazenamento** e definida a seguir.

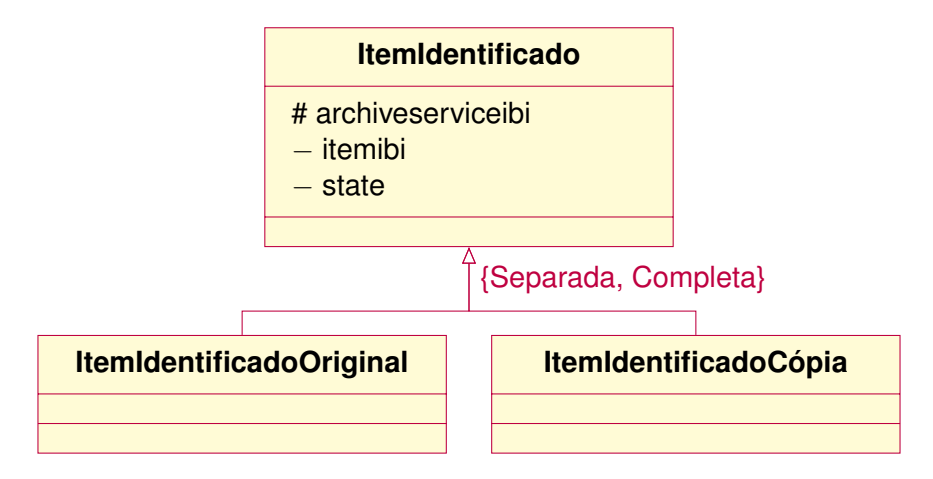

<span id="page-25-0"></span>Figura 5.4 - Classe **ItemIdentificado** como classe-mãe

Os objetos da classe-mãe diferenciam-se uns dos outros por meio de três atributos. O atributo "archiveserviceibi" fornece o **IBI** do **Serviço de Arquivo** do **Arquivo** onde o **item identificado** está armazenado; o atributo "itemibi" informa seu **IBI**; e o atributo "state" especifica seu **estado**.

Fonte: Produção do autor.

Seja *I* o conjunto dos **itens identificados**.

Seja *A* o conjunto dos **Arquivos** que armazenam os **itens identificados**.

Seja *S* o conjunto {Original, Copy} de **estados** definindo a genuinidade dos **itens identificados**.

O **modo de armazenamento** é a relação terceira *R* definida como o quadrupleto  $(I, A, S, G)$  onde  $G$  (o grafo de  $R$ ) satisfaz as seguintes propriedades:

**1.** Para todo  $i \in I$ ,  $a_1 \neq a_2 \in A$  tem-se:

```
(i, a_1, \text{Original}) \in G e (i, a_2, \text{Original}) \in G \Rightarrow a_1 = a_2
```
isto é, o original de um **item identificado** está armazenado em um único arquivo.

**2.** Para todo  $i \in I$ , existe um  $a \in A$  tal que  $(i, a, O$ riginal)  $\in G$ 

isto é, há sempre um **Arquivo** para armazenar qualquer **item identificado** tido como original.

(*i, a, s*) ∈ *G* é lido "*i* está armazenado em *a* como *s*".

Com base na definição do **modo de armazenamento**, a relação binária *R*<sub>Original</sub> definida como tripleto (*I, A, G*<sub>Origina</sub>), cujo grafo é o conjunto  $G_{\text{Original}} \triangleq \{(i, a) \in$  $I \times A$ :  $(i, a, \text{Original}) \in G$ , é funcional e esquerda-total (Apêndice [A\)](#page-87-0).

Em outros termos, para todo  $i \in I$ , existe um único  $a \in A$  tal que  $(i, a) \in G_{\text{Original}}$ . Isto é, todo **item identificado** tido como original está armazenado em um único **Arquivo**.

Com base nesse resultado, pode-se estabelecer propriedades importantes de uma relação entre cópias e originais.

Seja *R*<sub>Copy</sub> a relação binária definida como tripleto (*I, A, G*<sub>Copy</sub>), cujo grafo é o conjunto  $G_{\text{Conv}} \triangleq \{(i, a) \in I \times A : (i, a, \text{Copy}) \in G\}$ . Então, a relação binária  $\mathcal{R}$ , definida como o tripleto  $(G_{Conv}, G_{Original}, \mathcal{G})$ , cujo grafo  $\mathcal{G}$  é, por sua vez, definido, para todo  $i \in j \in I$  e  $a \in b \in A$ , por:

$$
((i, a), (j, b)) \in \mathcal{G} \Leftrightarrow i = j
$$

é também funcional e esquerda-total (Apêndice [A\)](#page-87-0).

Assim, cada **item identificado** armazenado como cópia possui um único **item identificado** armazenado como original (i.e., não há cópia sem original e este é único).

Finalmente, os **itens identificados** tidos como originais são divididos em transferíveis e intransferíveis. No primeiro caso, eles poderão ser transferidos (migrados) de um **Arquivo** para outro, enquanto os intransferíveis deverão permanecer nos **Arquivos** em que foram originalmente armazenados. O **item identificado** denominado **serviço de Arquivo** das duas próximas seções, é um exemplo de **item identificado** intransferível.

### <span id="page-27-1"></span><span id="page-27-0"></span>**6 Protocolo de comunicação**

### **6.1 Formato de solicitação de serviço**

O funcionamento do **sistema para resolução de IBI** depende de serviços executados tanto pelos **Arquivos** quanto pelo **resolvedor**, assim como da comunicação entre o **resolvedor** de um lado e os **Arquivos** do outro.

Os serviços executados pelos **Arquivos** são denominados "serviços de **Arquivo** para resolução de **IBI**" ou simplesmente **serviços de Arquivo**. Cada **Arquivo** deve ter um **serviço de Arquivo** identificado pelo seu **IBI**. O serviço executado pelo **resolvedor** é denominado **serviço de resolvedor**.

A comunicação entre os componentes do **sistema para resolução de IBI** (cf. Seção [5.1\)](#page-21-2) deve ocorrer na forma de mensagens HTTP (*Hypertext Transfer Protocol*).

Toda solicitação HTTP deve utilizar o método GET. Dessa forma, qualquer mensagem de solicitação torna-se uma URL.

A URL de base das mensagens de solicitação de serviço endereçadas ao **resolvedor** deve ser:

http://urlib.net/J8LNKB5R7W/3FUQHC5

onde urlib.net é o endereço *Web* (nome de domínio) do resolvedor e J8LNKB5R7W/3FUQHC5 é o **IBI** do **serviço de resolvedor**.

A URL de base das mensagens de solicitação de serviço endereçadas a um **Arquivo** deve ser do tipo:

```
http://<archiveaddress>/<archiveserviceibi>
```
onde o valor <archiveaddress> do componente archiveaddress é o endereço *Web* do **Arquivo**, e o valor <archiveserviceibi> do componente archiveserviceibi é o **IBI** do **serviço de Arquivo**, informado no momento de cadastrar o **Arquivo** (cf. Seção [7.1\)](#page-33-2).

A formação de <archiveaddress> deve seguir a regra gramatical denominada hostport na Seção 3.2.2 intitulada *Server-based Naming Authority* em [Berners-](#page-85-2)[Lee et al.](#page-85-2) [\(1998\)](#page-85-2), em que as regras host e port são as definidas, respectivamente, nas Seções 3.2.2 e 3.2.3 em [Berners-Lee et al.](#page-85-3) [\(2005\)](#page-85-3).

Por sua vez, a formação de <archiveserviceibi> deve seguir as regras gramaticais repositório ou IBIp para um **IBI**, como definidas em [Comissão-de-Estudos](#page-0-0) [ABNT/CB08/SC010/CE70](#page-0-0) [\(2011\)](#page-0-0).

Além da URL de base, toda mensagem de solicitação de serviço consiste em uma lista de pares <nome>=<valor> que deve ser anexada à URL de base e separada dela por ?. Múltiplos pares podem aparecer em qualquer ordem e são separados por &.

Em todo tipo de solicitação deve constar o par servicesubject=<valor>, em que <valor> é o assunto do serviço solicitado. Quando existem, os outros pares definem os parâmetros da solicitação.

Os componentes valor dos pares <nome>=<valor> devem consistir em sequências de caracteres codificados no sistema ASCII (do Inglês *American Standard Code for Information Interchange*) ([Comissão-de-Estudos ABNT/CB08/SC010/CE70](#page-0-0), [2010\)](#page-0-0). Alguns caracteres considerados especiais nos componentes valor devem ser codificados, como mostrado na Tabela [6.1.](#page-28-0) Os caracteres especiais são aqueles reservados para delimitar a URL de base dos componentes anexados à esta (?), como também para delimitar os constituintes desses componentes (= e &), criar espaço em branco (*espaço em branco* e +) ou codificar no sistema hexadecimal caracteres que não sejam ASCII, usando o prefixo percentagem (%).

<span id="page-28-0"></span>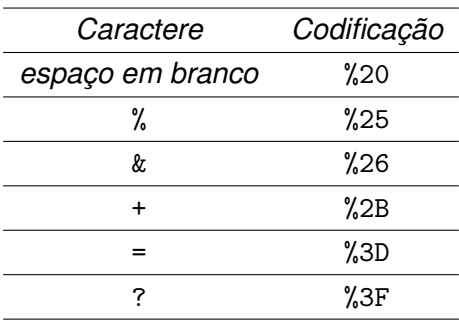

Tabela 6.1 - Codificação hexadecimal de caracteres especiais.

Por exemplo, o valor 1997-07-16T19:20+01:00 contendo o caractere especial + deverá ser codificado: 1997-07-16T19:20%2B01:00.

<span id="page-28-1"></span>**Exemplo 6.1** (mensagem de solicitação de serviço) **–** URL:

```
http://mtc-m16d.sid.inpe.br/sid.inpe.br/mtc-m19@80/2009/08.21.17.02?
servicesubject=urlRequest&
clientinformation.ipaddress=150.163.2.175&
parsedibiurl.ibi=8JMKD3MGP7W/3EPGUE5
                                                                     \Box
```
No Exemplo [6.1,](#page-28-1) a URL foi a mensagem de solicitação de serviço endereçada ao **Arquivo** cujo endereço *Web* era mtc-m16d.sid.inpe.br, sendo sid.inpe.br/mtc-m19@80/2009/08.21.17.02 o **IBI** do seu **serviço de Arquivo**. Anexada à URL de base, encontra-se uma lista de três pares <nome>=<valor>, sendo que o par servicesubject=urlRequest definiu o assunto do serviço solicitado (aqui urlRequest), e os pares parsedibiurl.ibi=8JMKD3MGP7W/3EPGUE5 e clientinformation.ipaddress=150.163.2.175 definiram os parâmetros da solicitação.

#### <span id="page-29-0"></span>**6.2 Formato de resposta de serviço**

Toda resposta a uma solicitação HTTP feita para um serviço do **sistema para resolução de IBI** deve ser gerada com Content-Type assumindo o valor text/plain.

Por sua vez, todo conteúdo deve ter o formato de uma "lista de pares", cuja formação segue as regras gramaticais definidas na Tabela [6.2.](#page-30-0) Nessa tabela, as regras gramaticais são especificadas por meio do uso da notação BNF – *Backus Normal Form* ou *Backus-Naur Form* – (aumentada) ([CROCKER](#page-85-4), [1982;](#page-85-4) [CROCKER;](#page-86-2) [OVERELL](#page-86-2),  $2008$ <sup>[1](#page-29-1)</sup>.

As regras em maíusculas SP (espaço em branco) e CRLF (nova linha) são as mesmas que em [Crocker e Overell](#page-85-5) [\(1997\)](#page-85-5).

A regra lista-de-pares da Tabela [6.2](#page-30-0) define uma lista formada por uma alternância de nome e de valor. Um nome e um valor consecutivos estão separados entre si por pelo menos um espaço em branco (SP), e formam junto um par. Os pares entre si estão separados por espaço. O nome deve ser uma cadeia de caractere sem espaço. Por sua vez, o valor deve ser uma cadeia de caractere sem espaço em branco (SP), a não ser que começa com {, e termina com }.

Pela regra caractere da Tabela [6.2,](#page-30-0) observa-se que os caracteres da "lista de pares" são os codificados no sistema ASCII (do Inglês *American Standard Code*

<span id="page-29-1"></span><sup>1</sup>Nessa norma, a notação BNF é usada com a seguinte alteração: "|" é utilizado para representar alternativas no lugar de "/".

<span id="page-30-0"></span>Tabela 6.2 - Regras definindo a formação de uma lista-de-pares

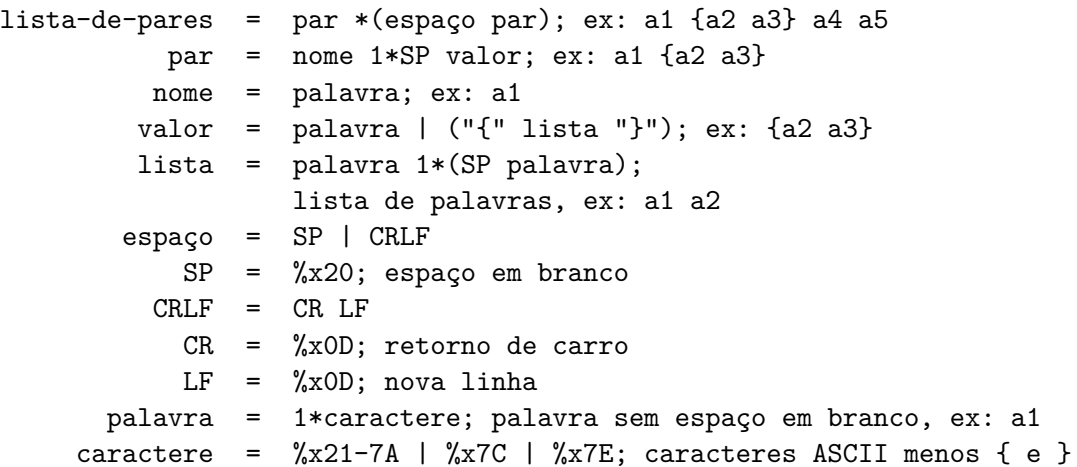

*for Information Interchange*) ([Comissão-de-Estudos ABNT/CB08/SC010/CE70](#page-0-0), [2010\)](#page-0-0), e, em consequência disto, serão os únicos caracteres da resposta de qualquer serviço do **sistema para resolução de IBI**.

Se precisar usar caracteres não codificados no sistema ASCII, cada um destes deverá ser representado por um par de algarismos hexadecimais precedido pelo símbolo %, sendo que cada par corresponde ao número decimal entre 0 e 255, usado na codificação do caractere, no sistema de codificação adotado. Por exemplo, o caractere ó, parte do alfabeto Latino, codificado no sistema iso8859-1 pelo valor decimal 243, será representado pelo par %f3.

<span id="page-30-1"></span>**Exemplo 6.2** (mensagem de resposta à uma solicitação de serviço) **–** Lista de pares:

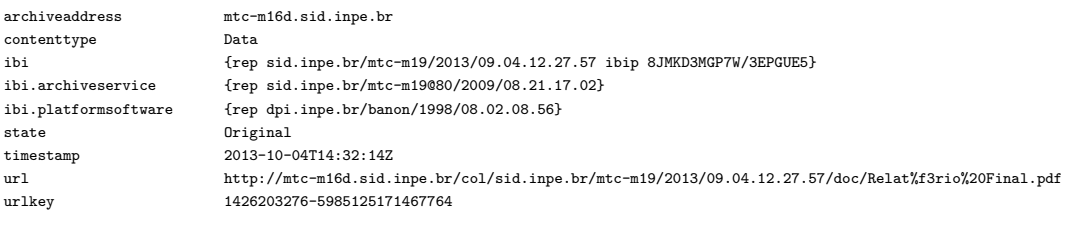

 $\Box$ 

No Exemplo [6.2,](#page-30-1) a "lista de pares" foi a resposta à mensagem de solicitação do Exemplo [6.1.](#page-28-1) Essa lista é constituida por pares nome/valor dispostos ao longo de 9 linhas (um em cada linha), sendo o nome e o valor de cada par separados por espaços em branco. Observa-se que, na URL (oitavo par), o caractere ó, parte da palavra Relatório, por não fazer parte dos caracteres codificados em ASCII, é

representado pelo par de algarismos hexadecimais %f3, sendo codificado no sistema iso8859-1 adotado no momento da criação do nome de arquivo "Relatório Final.pdf", e que o espaço em branco nesse nome é representado pelo par de algarismos hexadecimais %20, conforme a Tabela [6.1.](#page-28-0)

#### <span id="page-33-2"></span><span id="page-33-1"></span>**7 Inclusão e exclusão de Arquivo**

#### **7.1 Cadastrar um Arquivo**

Do ponto de vista do funcionamento do **sistema para resolução de IBI**, o papel do administrador de um **Arquivo** resume-se em ligá-lo e desligá-lo. No entanto, para que o **Arquivo** possa passar a integrar o **sistema para resolução de IBI**, o administrador deve inicialmente registrar junto a esse sistema uma **chave de cadastro** de sua escolha.

A Tabela [7.1](#page-33-0) contém, conforme a notação BNF (aumentada), as três regras para a formação da **chave de cadastro**. Observa-se que a chave consiste simplesmente em uma, ou opcionalmente duas, sequência(s) de 10 ou mais dígitos.

<span id="page-33-0"></span>Tabela 7.1 - Regras definindo a formação de uma **chave de cadastro**

chave = número ["-" número]; ex: 1234567890-1234567890 número = 10\*DÍGITO; ex: 1234567890 DÍGITO = "0" | "1" | "2" | "3" | "4" | "5" | "6" | "7" | "8" | "9"

O administrador do **Arquivo** deve encaminhar a **chave de cadastro** escolhida por meio de um *e-mail* endereçado à uma entidade responsável pelo cadastro dos **Arquivos** que desejam participar do **sistema para resolução de IBI**.

Para se identificar, o administrador do **Arquivo** deve encaminhar, junto com a **chave de cadastro**, o **IBI** ([Comissão-de-Estudos ABNT/CB08/SC010/CE70](#page-0-0), [2011\)](#page-0-0) do **item identificado** tido como original intransferível, e denominado "serviço de **Arquivo** para resolução de **IBI**" ou simplesmente **serviço de Arquivo**, previamente criado nesse **Arquivo** (cf. Seção [9\)](#page-55-0).

<span id="page-33-3"></span>**Exemplo 7.1** (*e-mail* de cadastro de um **Arquivo**) **–** Assunto:

Cadastro de um novo Arquivo

Conteúdo:

```
IBI do serviço de Arquivo:
archiveserviceibi = <math>dpi.\text{inp.}br/banon/1999/01.09.22.14</math>
```
Chave de cadastro: registrationkey = 1234567890

 $\Box$ 

No Exemplo [7.1,](#page-33-3) o conteúdo do *e-mail* informou que o administrador do **Arquivo** com o **serviço de Arquivo**, identificado pelo **IBI** dpi.inpe.br/banon/1999/01.09.22.14, solicitou o cadastramento do Arquivo no **sistema para resolução de IBI**, com a **chave de cadastro** constituida pela sequência de dígitos: 1234567890.

#### <span id="page-34-0"></span>**7.2 Incluir/excluir um Arquivo**

Uma vez cadastrado no **sistema para resolução de IBI**, o administrador do novo **Arquivo** receberá um *e-mail* de confirmação, e o **Arquivo** passará a ser automaticamente incluído no **sistema para resolução de IBI** no momento em que for ligado pelo seu administrador. Ligar um **Arquivo** significa expô-lo na *Web* e, em particular, expor seu **serviço de Arquivo**. Ao desligar o **Arquivo**, i.e., deixar de expô-lo na *Web*, este será automaticamente excluído do **sistema para resolução de IBI**, no entanto, seu cadastro será mantido para poder ser incluído novamente quando religado. No momento de ser religado, o endereço *Web* do **Arquivo** (i.e., o componente archiveaddress) poderá assumir, ou não, um novo valor.

O processo de inclusão/exclusão de **Arquivo** no/do **sistema para resolução de IBI** é detalhado no diagrama de sequência da Figura [7.1.](#page-35-0) Esse processo é desencadeado pela emissão da mensagem "Ligar arquivo" (1), enviada pelo administrador ao **Arquivo**, e termina pela emissão da mensagem "Desligar arquivo" (6).

Ao ser ligado o **Arquivo**, deverá emitir, por sua vez, a mensagem "Incluir Arquivo" (2) endereçada ao **resolvedor**. Da mesma forma, ao ser desligado o **Arquivo** deverá emitir a mensagem "Excluir Arquivo" (7).

Numa solicitação de inclusão, o par servicesubject=inclusionRequest deverá ser anexado à URL de base; numa soicitação de exclusão, o par servicesubject=exclusionRequest.

Junto a esse par, uma solicitaçao de inclusão ou exclusão deve conter mais outros sete pares, como mostrado na Tabela [7.2.](#page-36-0) Nessa tabela, a coluna *Domínio* indica o domínio dos valores possíveis para cada par. Os valores são aqueles que podem ser gerados a partir de uma gramática especificada por meio da notação BNF (aumentada). A coluna *Tipo* indica que todos os oito pares são obrigatórios (obr.).

Nesta recomendação, apenas um único protocolo de comunicação está

<span id="page-35-0"></span>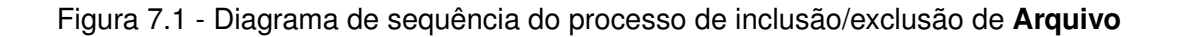

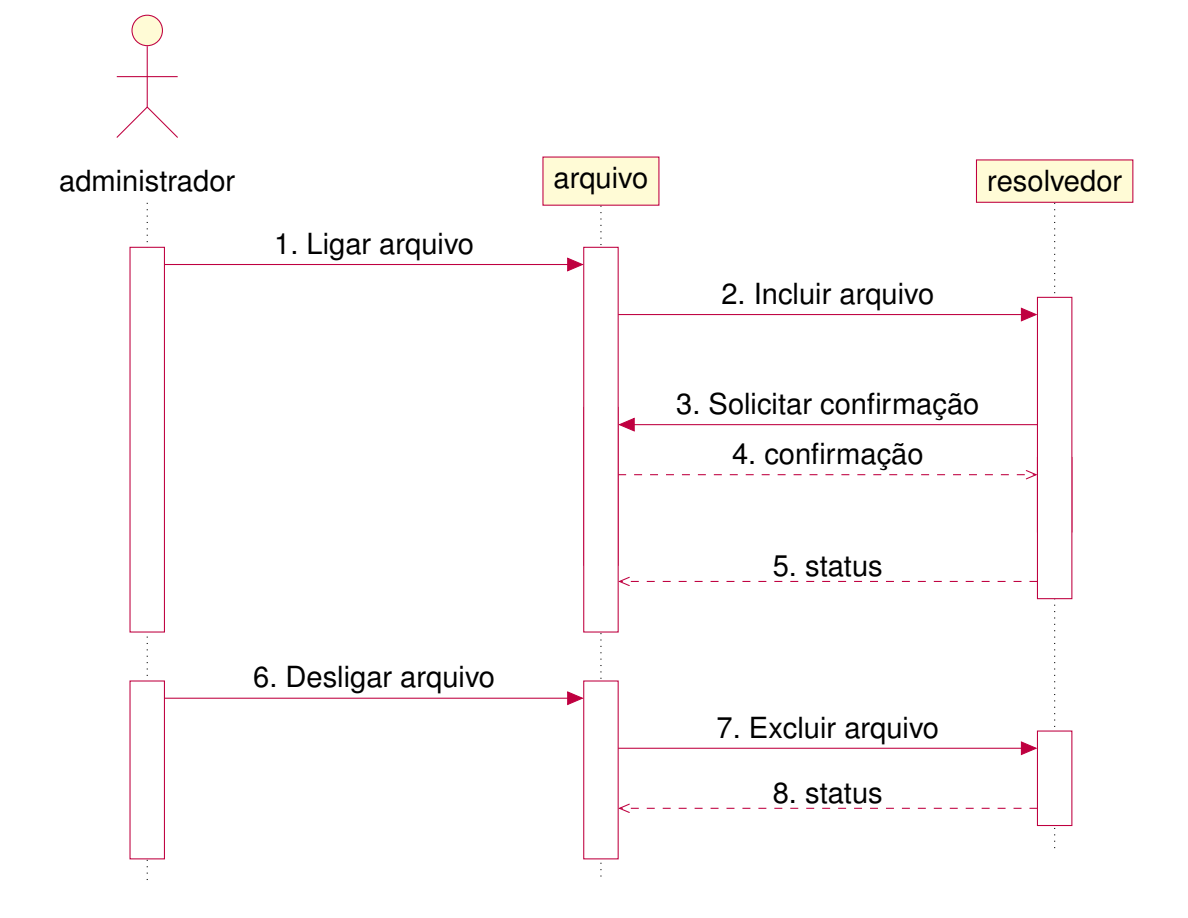

Ao receber de um **Arquivo** a mensagem "Incluir arquivo" (2), o **resolvedor** envia a mensagem "Solicitar confirmação" (3) a esse mesmo **Arquivo** que deve retornar uma "confirmação" (4); conforme a presença ou ausência de resposta do **Arquivo**, o **resolvedor** retorna uma mensagem "status" (5) indicando que o **Arquivo** foi incluído e que a mensagem de confirmação foi ou não recebida. Ao receber de um **Arquivo** a mensagem "Excluir arquivo" (7), o **resolvedor** retorna uma mensagem "status" (8) indicando que o **Arquivo** foi excluído.

Fonte: Produção do autor.
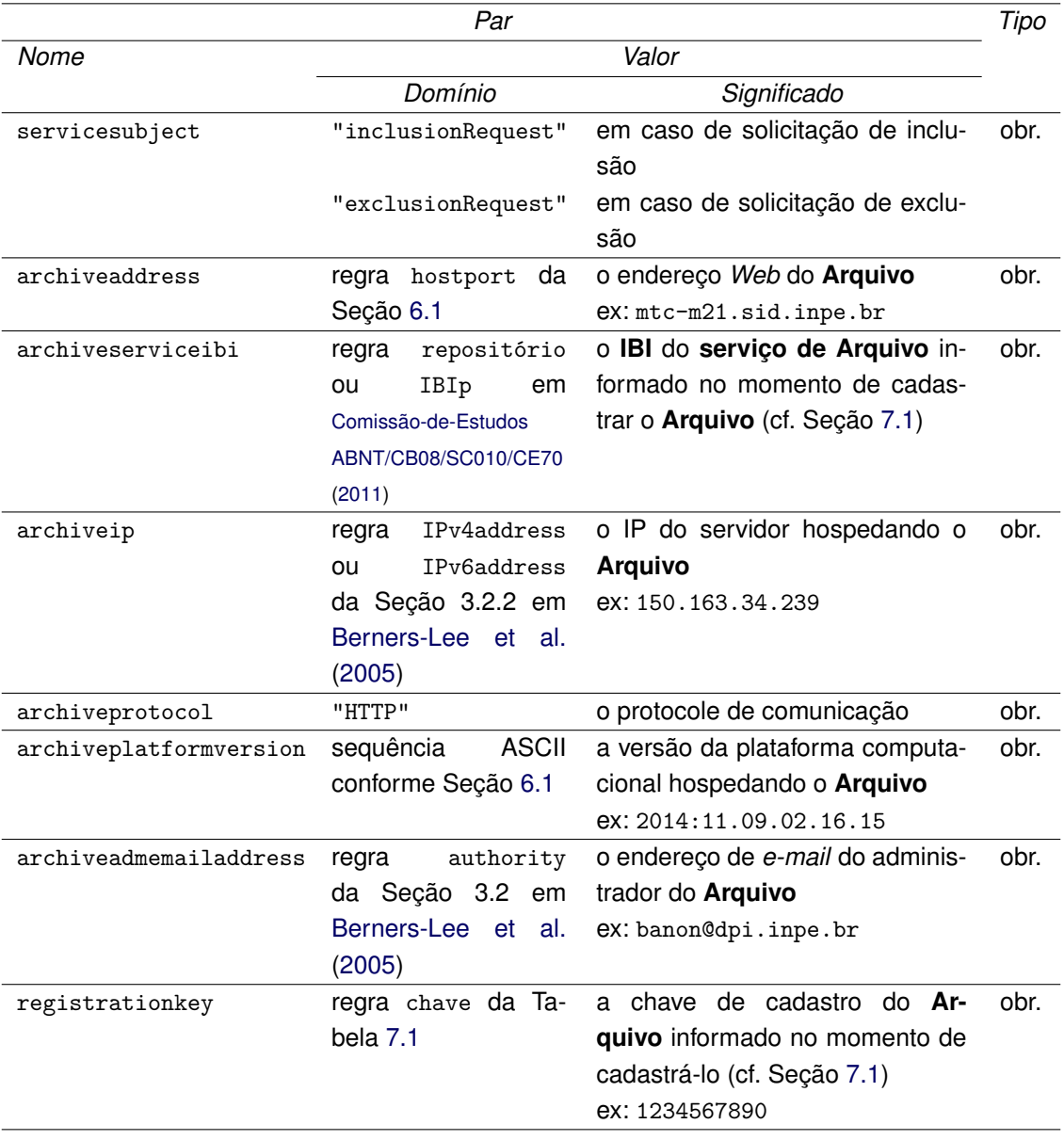

Tabela 7.2 - Pares <nome> = <valor> a serem anexados à URL de base para as mensagens "Incluir Arquivo" (2) e "Excluir Arquivo" (7) endereçadas ao **resolvedor**.

sendo considerado: o protocolo HTTP. Por esse motivo, o par com nome archiveprotocol deve assumir o único valor permitido HTTP. No futuro, haverá a possibilidade de recomendar outros protocolos. Por exemplo, atualmente está sendo usado, porém ainda não divulgado, o protocolo USP para "UR*Lib*Service Protocol".

<span id="page-36-0"></span>**Exemplo 7.2** (mensagem de solicitação de inclusão emitida pelo **Arquivo** ao ser ligado pelo seu administrador) **–** URL de solicitação de inclusão:

```
http://www.urlib.net/J8LNKB5R7W/3FUQHC5?
servicesubject=inclusionRequest&
archiveaddress=mtc-m21.sid.inpe.br&
archiveserviceibi=sid.inpe.br/mtc-m21/2012/06.05.15.34.39&
archiveip=150.163.34.239&
archiveprotocol=HTTP&
archiveplatformversion=2014:11.09.02.16.15&
archiveadmemailaddress=banon@dpi.inpe.br&
registrationkey=1234567890
```
 $\Box$ 

<span id="page-37-0"></span>**Exemplo 7.3** (mensagem de solicitação de exclusão emitida pelo **Arquivo** ao ser desligado pelo seu administrador) **–** URL de solicitação de exclusão:

```
http://www.urlib.net/J8LNKB5R7W/3FUQHC5?
servicesubject=exclusionRequest&
archiveaddress=mtc-m21.sid.inpe.br&
archiveserviceibi=sid.inpe.br/mtc-m21/2012/06.05.15.34.39&
archiveip=150.163.34.239&
archiveprotocol=HTTP&
archiveplatformversion=2014:11.09.02.16.15&
archiveadmemailaddress=banon@dpi.inpe.br&
registrationkey=1234567890
```
 $\Box$ 

Nos Exemplos [7.2](#page-36-0) e [7.3,](#page-37-0) as URL foram, respectivamente, as mensagens "Incluir Arquivo" (2) e "Excluir Arquivo" (7), endereçadas ao **resolvedor** pelo **Arquivo** com **serviço de Arquivo** identificado com **IBI** sid.inpe.br/mtc-m21/2012/06.05.15.34.39, solicitando, respectivamente, sua inclusão e exclusão. Apenas o valor de servicesubject esteve alterado na segunda mensagem em relação à primeira (cf. textos em vermelho).

Ao receber de um **Arquivo** a mensagem "Incluir Arquivo" (2), o **resolvedor** verificará se o **Arquivo** é realmente acessível na *Web* por meio do endereço informado <archiveaddress>. Nem sempre o acesso é possível, como, por exemplo, em alguns casos de IP dinâmico.

Para cumprir essa verificação, o **resolvedor** enviará a esse mesmo **Arquivo** a mensagem "Solicitar confirmação" (3) na expectativa de receber uma resposta de confirmação.

Apenas o par servicesubject=inclusionConfirmationRequest é anexado à

URL de base numa solicitação de confirmação.

<span id="page-38-0"></span>**Exemplo 7.4** (mensagem de solicitação de confirmação emitida pelo **resolvedor**) **–** URL de solicitação de confirmação:

```
http://mtc-m21.sid.inpe.br/sid.inpe.br/mtc-m21/2012/06.05.15.34.39?
servicesubject=inclusionConfirmationRequest
```
 $\Box$ 

No Exemplo [7.4,](#page-38-0) a URL foi a mensagem "Solicitar confirmação" (3) enviada pelo **resolvedor** ao **Arquivo** cujo endereço *Web* era mtc-m21.sid.inpe.br, sendo sid.inpe.br/mtc-m21/2012/06.05.15.34.39 o **IBI** do seu **serviço de Arquivo**.

O valor da mensagem "confirmação" (4) deve ser constante e igual a "confirmation yes" (cf. Seção [9\)](#page-55-0).

Ao receber a mensagem "Incluir Arquivo" (2), o **resolvedor** incluirá o **Arquivo** no **sistema para resolução de IBI** se este já estiver cadastrado e a chave de cadastro informada na mensagem "Incluir Arquivo" (2) coincidir com a chave informada no momento do cadastro. Além disto, se o **resolvedor** receber também a mensagem "confirmação" (4), ele retornará ao **Arquivo** a mensagem "status" (5) com o valor:

"status.archive included status.confirmation successful",

caso contrário, o **resolvedor** retornará ao **Arquivo** a mensagem "status" (5) com o valor:

"status.archive included status.confirmation unsuccessful".

Ao receber a mensagem "Excluir Arquivo" (7), se a chave de cadastro informada nessa mensagem coincidir com a chave informada no momento do cadastro, o **resolvedor** excluirá o **Arquivo** do **sistema para resolução de IBI** e retornará ao **Arquivo** a mensagem "status" (5) com o valor:

"status.archive excluded".

#### <span id="page-39-1"></span>**8 Resolução de IBI**

#### **8.1 URL persistente**

O papel do **sistema para resolução de IBI** é atender aos usuários do sistema que solicitam a resolução de **IBI** com o intuito de receber de volta os **itens identificados** correspondentes.

A solicitação de resolução de **IBI** é codificada na forma de uma **URL persistente**, contendo o **IBI** do **item identificado** de interesse.

A forma mais simples de uma **URL persistente** é:

```
http://urlib.net/<ibi>
```
em que http é o esquema (protocolo), urlib.net é o endereço *Web* (nome de domínio) do **resolvedor** do **sistema para resolução de IBI** e <ibi> é o **IBI** do **item identificado** de interesse, isto é, o **IBI** a ser resolvido.

<span id="page-39-0"></span>**Exemplo 8.1** (**URL persistentes**) **–** URL:

<http://urlib.net/8JMKD3MGP8W/35MME4E> <http://urlib.net/8JMKD3MGP8W/35MMLL8>

<http://urlib.net/LK47B6W/362SFKH>

<http://urlib.net/iconet.com.br/banon/2009/09.09.22.01>

 $\Box$ 

Nas três primeiras **URL persistentes** do Exemplo [8.1,](#page-39-0) 8JMKD3MGP8W/35MME4E, 8JMKD3MGP8W/35MMLL8 e LK47B6W/362SFKH são **IBI** na forma opaco com base no IP ([BANON](#page-85-1), [2011\)](#page-85-1). Na quarta **URL persistente**, o **IBI** iconet.com.br/banon/2009/09.09.22.01 está como nome de repositório ([BANON](#page-85-1), [2011\)](#page-85-1).

No exemplo [8.1,](#page-39-0) as três primeiras URL apontam para três **itens identificados** distintos. A terceira e quarta URL apontam para o mesmo **item identificado**, isto é, LK47B6W/362SFKH e iconet.com.br/banon/2009/09.09.22.01 constituem um exemplo das duas formas do **IBI** de um mesmo **item identificado**.

A forma completa de uma **URL persistente** é:

```
http://urlib.net/<ibi><mdf><caminho>?<pergunta>
```
em que mdf é um componente opcional, chamado de modificador de **URL persistente**; caminho é um componente opcional que especifica um recurso (e.g., arquivo) de interesse, parte do **item identificado**; e pergunta é um componente opcional que contém parâmetros de funcionalidade e que deve ser interpretados pelo **sistema para resolução de IBI** ou pelo próprio **item identificado** (quando este é um serviço *Web* por exemplo).

Em termos de linguagem formal, uma **URL persistente** é um caso particular de URI ([BERNERS-LEE et al.](#page-85-0), [2005\)](#page-85-0). A Tabela [8.1](#page-40-0) especifica as regras de formação de uma URL-persistente. A especificação utiliza a notação BNF (aumentada) e as seguintes regras predefinidas: repositório (**IBI** como nome de repositório), IBIp (**IBI** opaco com base no IP), ALFAMI (letras minúsculas) e ALFAMA (letras maiúsculas), introduzidas em [Comissão-de-Estudos ABNT/CB08/SC010/CE70](#page-0-0) [\(2011\)](#page-0-0), assim como a regra path-absolute (caminho de arquivo começando com "/"), encontrada em [Berners-Lee et al.](#page-85-0) [\(2005\)](#page-85-0), e as regras idioma e país da Tabela [B.1](#page-89-0) do Apêndice [B.](#page-89-1)

<span id="page-40-0"></span>Tabela 8.1 - Regras definindo a formação de uma URL-persistente

```
URL-persistente = "http://urlib.net/" IBI [mdf] [path-absolute] ["?" pergunta]
           IBI = repositório | IBIp; ex: LK47B6W/362SFKH
            mdf = ([u [t]] | [t [u]]) [m [t]]; modificador, ex: !+:
             u = "!"; última edição
             t = "+" ["(" idioma [" -" pais] ")"]; tradução, ex: +(pt-BR)m = ":" [(" " formato ")"]; metadados, ex: :(oai_dc)
       formato = "oai_dc"pergunta = [par ["&" par]]
           par = nome "=" valor
          nome = 1*caractere
         valor = *caractere
      caractere = \frac{9}{221-25} | \frac{9}{27-3C} | \frac{9}{23E-7E}; caracteres ASCII menos & e =
```
Um modificador de **URL persistente** é um operador que modifica o processo de resolução de **IBI** de forma a retornar um **item de informação** que possui um certo relacionamento com o **item identificado**. Esse operador é construído por meio da composição de operadores escolhidos dentre de três operadores (ou modificadores) elementares. O primeiro, denotado pelo símbolo *dois pontos* (:), retorna metadados do **item identificado**. O segundo, denotado pelo símbolo *ponto de exclamação* (!), retorna a última edição do **item identificado**. O terceiro, denotado pelo símbolo *mais* (+), retorna uma dada tradução do **item identificado**.

Na Tabela [8.1,](#page-40-0) os três modificadores elementares estão especificados por meio das regras m (para metadados), u (para última edição) e t (para tradução).

O modificador que retorna metadados (:) e o que retorna uma tradução (+) podem ser parametrizados.

A Tabela [8.2](#page-41-0) descreve todas as composições permitidas de operadores escolhidos dentre dos três modificadores elementares de **URL persistente**.

| Modificador Retorno |                                                     |
|---------------------|-----------------------------------------------------|
|                     | metadados                                           |
| $: +$               | tradução dos metadados                              |
| ı                   | última edição                                       |
| $!+$                | tradução da última edição                           |
| ! :                 | metadados da última edição                          |
| $!+$ :              | metadados da tradução da última edição              |
| $! : +$             | tradução dos metadados da última edição             |
| $! + : +$           | tradução dos metadados da tradução da última edição |
| $+$                 | tradução                                            |
| $+!$                | última edição da tradução                           |
| $+:$                | metadados da tradução                               |
| $+!$ :              | metadados da última edição da tradução              |
| $+: +$              | tradução dos metadados da tradução                  |
| $+! : +$            | tradução dos metadados da última edição da tradução |

<span id="page-41-0"></span>Tabela 8.2 - Modificadores de **URL persistente**.

Sem parâmetros, o primeiro modificador (:) retorna os metadados em formato livre; parametrizado, na forma :(oai\_dc), retorna os metadados no formato *oai\_ dc* ([LAGOZE et al.](#page-86-0), [2002\)](#page-86-0).

<span id="page-41-1"></span>**Exemplo 8.2** (**URL persistentes** apontando para metadados) **–** URL:

<http://urlib.net/8JMKD3MGP8W/35MME4E:>

 $\Box$ 

Ao acrescentar o modificador *dois pontos* (:) à primeira **URL persistente** do Exemplo [8.1,](#page-39-0) tem-se as URL do Exemplo [8.2.](#page-41-1) Uma **URL persistente**, como a primeira desse exemplo, deve retornar em formato livre os metadados do **item identificado** (aqui no exemplo, com **IBI** 8JMKD3MGP8W/35MME4E). Uma **URL persistente**, como a segunda do exemplo, em que o modificador *dois pontos* (:) está parametrizado na forma : (oai\_dc), deve retornar os metadados no formato *oai\_dc*.

Sem parâmetros, o segundo modificador (+) retorna a tradução no idioma de preferência selecionado pelo usuário em seu navegador; parametrizado, na forma +(xx-XX), retorna a tradução no idioma definido por xx-XX.

<span id="page-42-0"></span>**Exemplo 8.3** (**URL persistentes** apontando para uma tradução) **–** URL:

<http://urlib.net/8JMKD3MGP8W/35MME4E+>

[http://urlib.net/8JMKD3MGP8W/35MME4E+\(pt\)](http://urlib.net/8JMKD3MGP8W/35MME4E+(pt))

 $\Box$ 

Ao acrescentar o modificador *mais* (+) à primeira **URL persistente** do Exemplo [8.1,](#page-39-0) que aponta para um documento escrito em Inglês, tem-se as URL do Exemplo [8.3.](#page-42-0) Se o idioma de preferência selecionado pelo usuário em seu navegador for o Inglês, então uma **URL persistente**, como a primeira desse exemplo, deve retornar o **item identificado** original (aqui no exemplo, com **IBI** 8JMKD3MGP8W/35MME4E), pois este está escrito em Inglês. Se o idioma de preferência selecionado pelo usuário em seu navegador for o Português, então uma **URL persistente**, como esta, deve retornar, se existir, a tradução em Português do **item identificado** (aqui no exemplo, com **IBI** 8JMKD3MGP8W/35MME4E). Uma **URL persistente**, como a segunda do exemplo, em que o modificador *mais* (+) está parametrizado na forma +(pt), deve retornar, se existir, a tradução em Português do **item identificado** (aqui no exemplo, com **IBI** 8JMKD3MGP8W/35MME4E), independentemente do idioma de preferência selecionado no navegador.

O terceiro modificador (!) retorna a última edição.

<span id="page-43-0"></span>**Exemplo 8.4** (**URL persistentes** com um ou mais modificadores elementares) **–** URL:

```
http://urlib.net/8JMKD3MGP8W/35MMLL8!
```

```
http://urlib.net/8JMKD3MGP8W/35MMLL8!:(oai_dc)
```
 $\Box$ 

Ao acrescentar o modificador *ponto de exclamação* (!) à segunda **URL persistente** do Exemplo [8.1,](#page-39-0) tem-se as URL do Exemplo [8.4.](#page-43-0) Uma **URL persistente**, como a primeira desse exemplo, deve retornar a última edição (aqui, nesse exemplo, publicada em 2012, ou posterior) do **item identificado** (aqui, nesse exemplo, publicado em 2002 e com **IBI** 8JMKD3MGP8W/35MMLL8).

Ao acrescentar o modificador *dois pontos* com parâmetro *oai* dc (:(oai dc)) à primeira **URL persistente** desse exemplo, tem-se a segunda URL. Uma **URL persistente**, como esta, deve retornar no formato *oai\_dc* os metadados da última edição do **item identificado** (aqui, nesse exemplo, com **IBI** 8JMKD3MGP8W/35MMLL8).

Pela regra pergunta da Tabela [8.1,](#page-40-0) o valor do componente pergunta da **URL persistente** deve ser uma lista de pares <nome>=<valor>. Por sua vez, alguns caracteres considerados especiais nos componentes valor devem ser codificados, como mostrado na Tabela [6.1.](#page-28-0)

Quando o par deve ser interpretatado pelo **sistema para resolução de IBI**, o componente nome deve-se decompor em um prefixo e um sufixo separados por um ponto (.), e o prefixo deve ser ibiurl (o prefixo ibiurl é para lembrar **URL persistente**), caso contrário, o par será ignorado por esse sistema. Os dois pares <nome>=<valor>, atualmente interpretados pelo **sistema para resolução de IBI**, são mostrados na Tabela [8.3.](#page-44-0) Nela, a coluna *Tipo* indica que os dois pares são facultativos (fac.).

O primeiro par com nome ibiurl.requireditemstatus assume o valor constante Original, e é usado para solicitar o original de um **item de informação**.

Essa opção é útil toda vez que se queira acessar por segurança o original em vez de uma cópia, lembrando que, por exemplo, a manutenção de um **item de informação** deve ser feita no original, e a manutenção das cópias deve consis-

<span id="page-44-0"></span>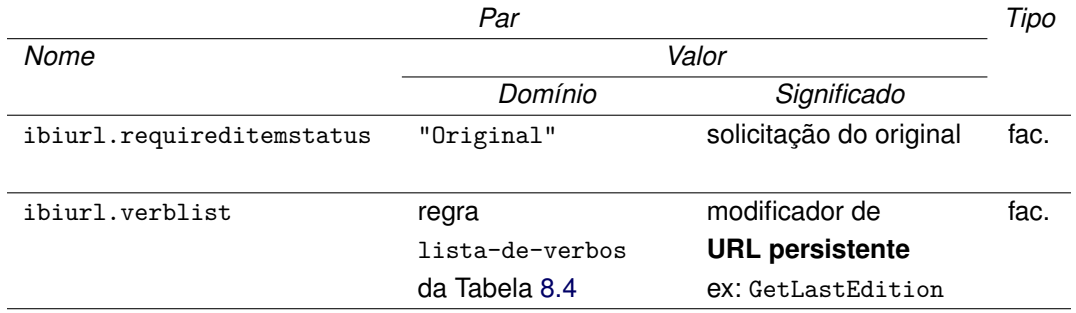

Tabela 8.3 - Pares <nome>=<valor> interpretados pelo **sistema para resolução de IBI**.

tir apenas em copiar o original, o que pode não ocorrer imediatamente após o término da manutenção do original.

O segundo par com nome ibiurl.verblist assume um valor verificando a regra gramatical lista-de-verbos. Como mostrado na Tabela [8.4,](#page-44-1) a lista-de-verbos é formada a partir dos quatro verbos: GetMetadata, GetLastEdition, GetTranslation e GetFileList. Estes atuam como modificadores elementares da **URL persistente**.

<span id="page-44-1"></span>Tabela 8.4 - Regras definindo a formação de uma lista-de-verbos

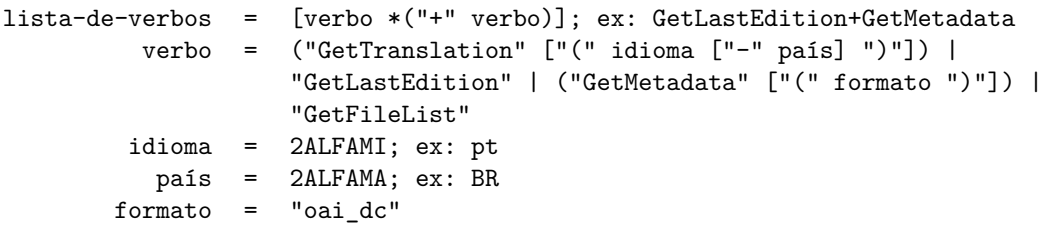

Como mostrado na Tabela [8.5,](#page-44-2) os três primeiros verbos possuem sinônimos que são os modificadores elementares de **URL persistente** já introduzidos nessa seção. Na prática, esses três verbos atuam da mesma forma que seus sinônimos.

Tabela 8.5 - Verbos atuando como modificador elementar de **URL persistente**.

<span id="page-44-2"></span>

| Verbo          | Sinônimo | Retorno           |
|----------------|----------|-------------------|
| GetMetadata    |          | metadados         |
| GetLastEdition |          | última edição     |
| GetTranslation |          | tradução          |
| GetFileList    |          | lista de arquivos |

<span id="page-45-0"></span>**Exemplo 8.5** (**URL persistente** modificada por uma lista de verbos) **–** URL:

```
http://urlib.net/8JMKD3MGP8W/35MMLL8?
ibiurl.verblist=GetLastEdition+GetMetadata(oai_dc)
```
Ao acrescentar, à segunda **URL persistente**, apresentada no Exemplo [8.1,](#page-39-0) o par ibiurl.verblist=GetLastEdition+GetMetadata(oai\_dc), tem-se a **URL persistente** do Exemplo [8.5.](#page-45-0) Uma **URL persistente**, como a desse exemplo, deve retornar no formato *oai\_dc* os metadados da última edição do **item identificado** (aqui, nesse exemplo, com **IBI** 8JMKD3MGP8W/35MMLL8). Essa **URL persistente** é equivalente à segunda URL do Exemplo [8.4](#page-43-0) que faz uso do modificador !:(oai\_ dc).

Enquanto a posição dos três primeiros verbos (GetMetadata, GetLastEdition e GetTranslation) na lista de verbos ibiurl.verblist é pertinente, a posição do quarto verbo (GetFileList) é indiferente quanto ao resultado do retorno.

Uma **URL persistente** modificada pelo verbo GetFileList deve retornar a lista de recursos (arquivos) que compõe o **item de informação** apontado pela mesma **URL persistente** porém sem esse verbo.

<span id="page-45-1"></span>**Exemplo 8.6** (**URL persistente** modificada retornando uma lista de recursos) **–** URL:

<http://urlib.net/LK47B6W/362SFKH?ibiurl.verblist=GetFileList>

 $\Box$ 

 $\Box$ 

Ao acrescentar, à terceira **URL persistente** apresentada no Exemplo [8.1,](#page-39-0) o par ibiurl.verblist=GetFileList, tem-se a URL do Exemplo [8.6.](#page-45-1) Uma **URL persistente**, como a desse exemplo, deve retornar a lista dos recursos (arquivos) que compõem o **item identificado** (aqui, nesse exemplo, com **IBI** LK47B6W/362SFKH).

Finalmente, numa **URL persistente** o componente caminho permite especificar um determinado recurso (arquivo) que compõe um certo **item de informação**.

<span id="page-45-2"></span>**Exemplo 8.7** (**URL persistente** modificada retornando um recurso específico) **–** URL:

 $\Box$ 

Ao acrescentar, à terceira **URL persistente**, apresentada no Exemplo [8.1,](#page-39-0) o caminho /reference.bib, tem-se a URL do Exemplo [8.7.](#page-45-2) Uma **URL persistente**, como a desse exemplo, deve retornar apenas o conteúdo do arquivo especificado (aqui, nesse exemplo, /reference.bib) que compõe o **item identificado** (aqui, nesse exemplo, com **IBI** LK47B6W/362SFKH).

#### <span id="page-46-0"></span>**8.2 Processo de resolução**

O processo de resolução de **IBI** é detalhado no diagrama de sequência da Figura [8.1.](#page-47-0)

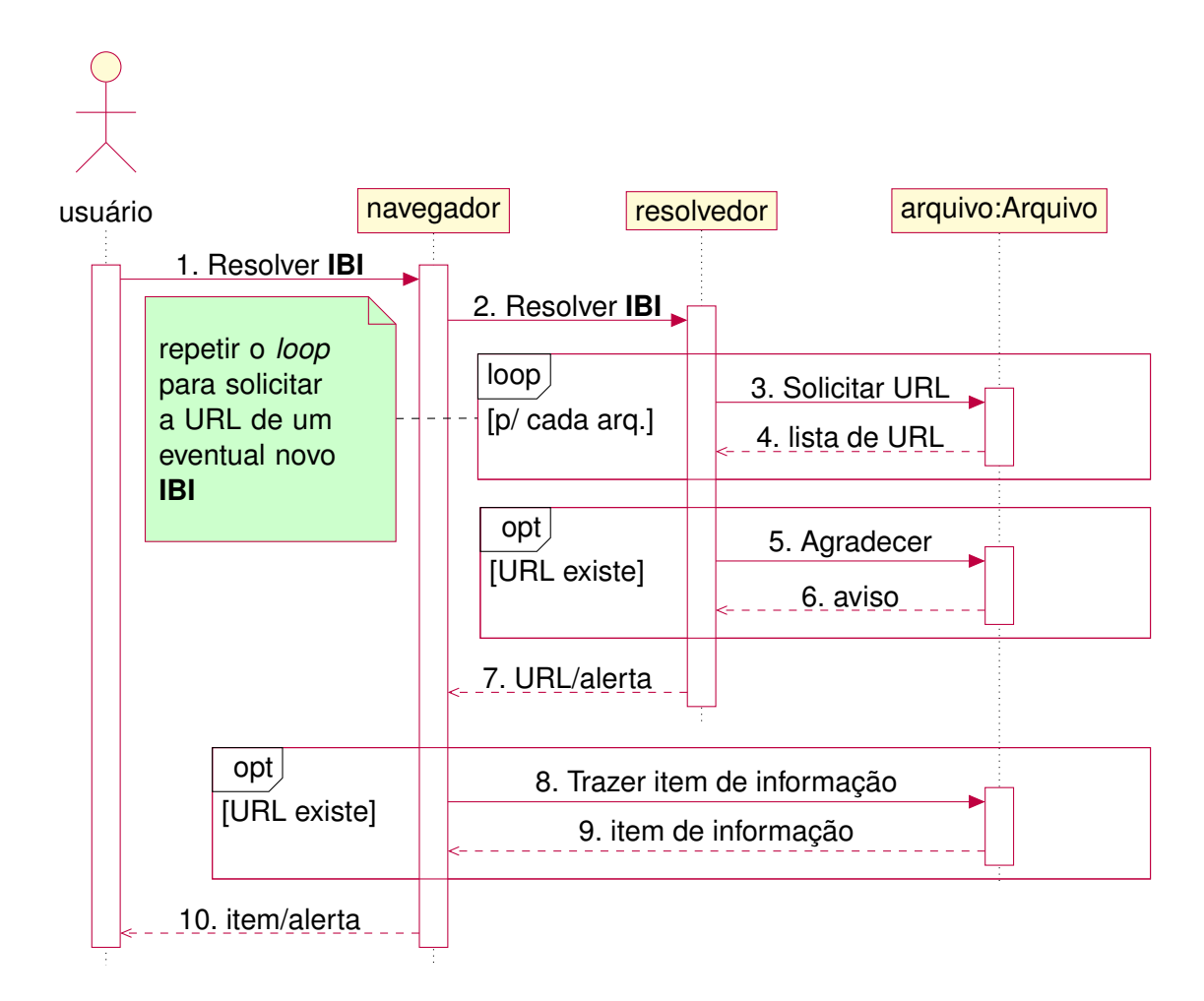

#### <span id="page-47-0"></span>Figura 8.1 - Diagrama de sequência do processo de resolução de **IBI**

Ao receber a mensagem "Resolver **IBI**" (2), o **resolvedor** endereça a mensagem "Solicitar URL" (3) a todos os **Arquivos** que retornam, cada um, uma "lista de URL" (4) (eventualmente vazia); após análise das respostas, caso a URL solicitada existir, o **resolvedor** emitirá uma mensagem "Agradecer" (5) para o **Arquivo** que a forneceu, e retornará essa URL (7), senão emitirá um alerta. No caso da URL existir, ao recebê-la, o navegador a redireciona para esse **Arquivo**, na forma da mensagem "Trazer item de informação" (8). O "item de informação" (9) é retornado ao navegador que o exibe na tela do usuário (10). No caso da URL não existir, o navegador exibe na tela do usuário (10) um alerta indicando que o **item de informação** não foi encontrado.

Fonte: Produção do autor.

O processo de resolução de **IBI** é desencadeado pela emissão da mensagem "Resolver IBI" (1), enviada pelo usuário ao seu navegador. Essa mensagem consiste numa **URL persistente**, como descrita na Seção [8.1.](#page-39-1) A emissão ocorre quando o usuário, após digitar no campo de endereço do seu navegador a **URL**

**persistente**, clicar no botão de envio da URL. Essa emissão pode ainda ocorrer quando o usuário clicar num ponteiro persistente<sup>[1](#page-48-0)</sup>, parte de um hipertexto.

Em consequência da ativação de uma **URL persistente** pelo usuário, o navegador emite a mensagem "Resolver IBI" (2) endereçada ao **resolvedor** urlib.net por meio do protocolo HTTP, reproduzindo a própria **URL persistente** de solicitação de resolução do **IBI** escolhido pelo usuário.

Ao receber a mensagem "Resolver IBI" (2) na forma de uma **URL persistente**, o **resolvedor** captura dados sobre o usuário e dados extraídos da **URL persistente**, como apresentado na Tabela [8.6.](#page-48-1)

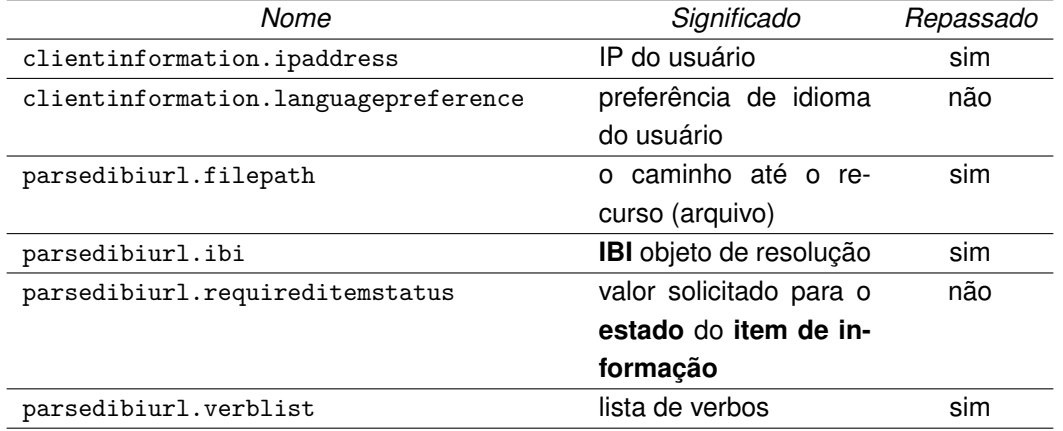

<span id="page-48-1"></span>Tabela 8.6 - Dados capturados pelo **resolvedor** ao receber uma **URL persistente**.

Os valores das variáveis parsedibiurl.filepath, parsedibiurl.ibi, parsedibiurl.requireditemstatus e parsedibiurl.verblist são os valores extraidos da **URL persistente**. Precisamente, o valor de parsedibiurl.filepath é o valor do componente caminho; o valor de parsedibiurl.ibi, o valor do componente ibi; o valor de parsedibiurl.requireditemstatus, o valor do par com nome ibiurl.requireditemstatus do componente pergunta; e o valor de parsedibiurl.verblist, a união (sem repetição) dos verbos cujos sinônimos constam do componente mdf e dos verbos que constam no par com nome ibiurl.verblist do componente pergunta.

<span id="page-48-2"></span>**Exemplo 8.8** (Dados capturados pelo **resolvedor** ao receber uma **URL persis-**

<span id="page-48-0"></span> $1$ Um ponteiro persistente é um ponteiro cujo atributo  $h$ ref, na liguagem HTML, tem como valor uma **URL persistente**.

#### **tente**) **– URL persistente**:

```
http://urlib.net/LK47B6W/362SFKH+?
ibiurl.requireditemstatus=Original&
ibiurl.verblist=GetMetadata
```
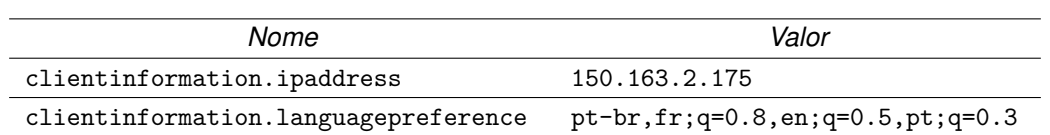

<span id="page-49-0"></span>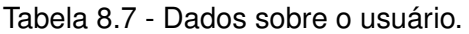

<span id="page-49-1"></span>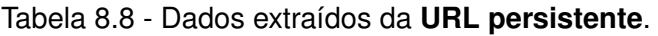

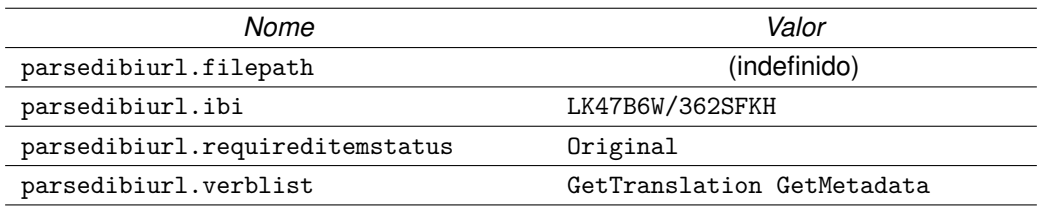

A Tabela [8.7](#page-49-0) do Exemplo [8.8](#page-48-2) mostra os dois pares nome/valor que informaram sobre o usuário, e a Tabela [8.8](#page-49-1) os três que foram extraídos da **URL persistente** exemplificada.

 $\Box$ 

Na etapa seguinte, somente parte dos dados da Tabela [8.6,](#page-48-1) como indicado na coluna três, será repassada aos **Arquivos**.

Por razões de privacidade, a preferência de idioma que consta no navegador do usuário (clientinformation.languagepreference) não está sendo repassada aos **Arquivos**; esta é tratada somente pelo **resolvedor**.

Por razões de simplicidade na concepção do **serviço de Arquivo** e de segurança do funcionamento do **sistema para resolução de IBI**, o status do **item de informação** solicitado (parsedibiurl.requireditemstatus), também não está sendo repassado aos **Arquivos**. Quando o status de original é solicitado, um **Arquivo** mal-intencionado, que informar irregularmente estar hospedando um original do **item de informação**, poderá ser descoberto pelo **resolvedor** e, por isto, não deve tomar conhecimento dessa solicitação.

Em seguida, então, o **resolvedor** endereça a mensagem "Solicitar URL" (3) a todos os **Arquivos** cadastrados e incluídos no **sistema para resolução de IBI** (cf. Seção [7.2\)](#page-34-0). Essa solicitaçao é feita conforme o formato de solicitação de serviço da Seção [6.1,](#page-27-0) anexando à URL de base todos os pares, ou parte deles, apresentados na Tabela [8.9.](#page-50-0)

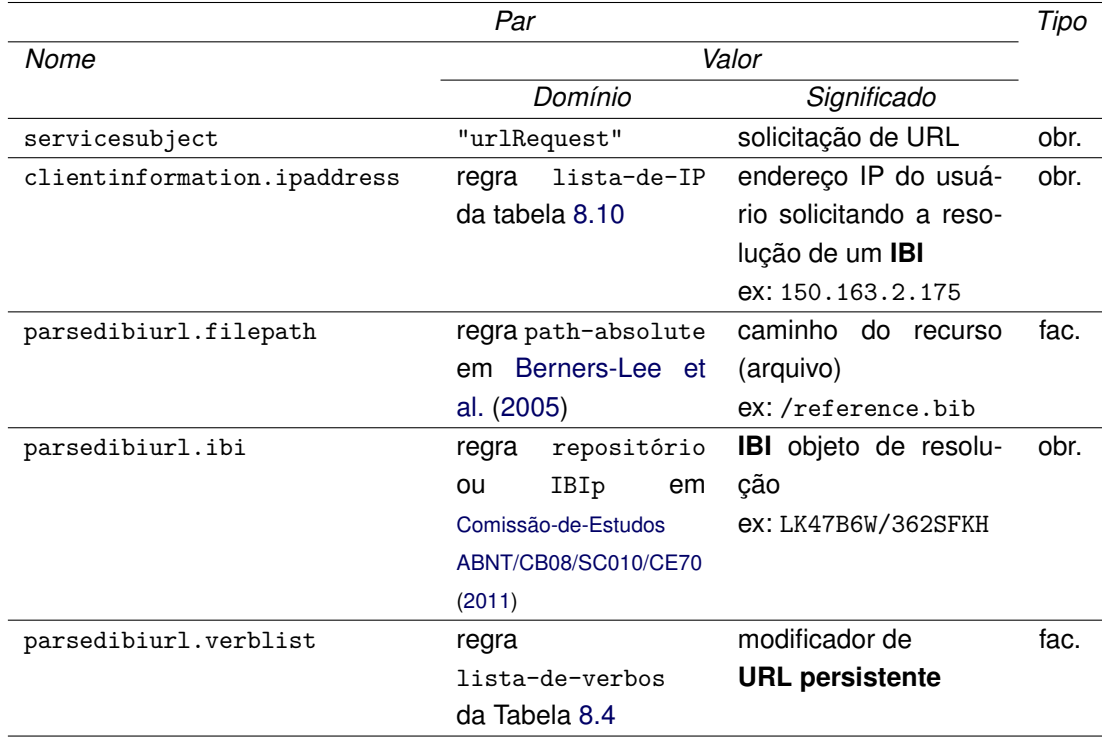

<span id="page-50-0"></span>Tabela 8.9 - Pares <nome>=<valor> a serem anexados à URL de base para a mensagem "Solicitar URL" (3) endereçada ao **Arquivo**.

A Tabela [8.10](#page-50-1) especifica as regras de formação da regra lista-de-IP usada na definição do domínio do valor do par com nome clientinformation.ipaddress da Tabela [8.9.](#page-50-0) A especificação utiliza a notação BNF (aumentada) e as regras predefinidas: IPv4 e IPv6, introduzidas em [Berners-Lee et al.](#page-85-0) [\(2005\)](#page-85-0). Na lista de IP, o primeiro elemento é o IP do usuário. Caso existir outros elementos, estes são os IP dos seus sucessivos procuradores (*proxy servers*) [2](#page-50-2) .

<span id="page-50-1"></span>Tabela 8.10 - Regras definindo a formação de uma lista-de-IP

lista-de-IP = IP \*(SP IP); ex: 172.16.44.200 150.163.68.1  $IP = IPv4 | IPv6$ 

<span id="page-50-2"></span><sup>2</sup>Em algumas situações o primeiro elemento da lista de IP pode não ser do usuário, mas o do seu procurador final.

Um exemplo de mensagem do tipo "Solicitar URL" (3) já foi dada no Exemplo [6.1.](#page-28-1)

Em resposta à solicitação do **resolvedor**, os **Arquivos** retornam, cada um, uma "lista de URL" (4) (eventualmente vazia) conforme descrito na Seção [9.](#page-55-0)

Ao receber as respostas dos **Arquivos**, o **resolvedor** executa a análise das mesmas.

Se a variável parsedibiurl.requireditemstatus existir (seu valor será Original), então o **resolvedor** analisará todas as respostas que satisfazem a mensagem "Solicitar URL" (3). Se todas as respostas não vazias contiverem a URL para o **item de informação** solicitado, então o **resolvedor** verificará se não existem duas ou mais respostas reinvindicando o **item de informação** como original. Se houver uma única resposta reinvindicando o **item de informação** como original, então o **resolvedor** selecionará essa resposta, senão, emitirá um alerta informando que existem dois ou mais **Arquivos** sob suspeita e que uma investigação é necessária.

Em todos os outros casos, o **resolvedor** seleciona a primeira resposta não vazia que satisfaz a mensagem "Solicitar URL" (3). Nesses casos, se a resposta não contiver a URL para o **item de informação** solicitado, então o **resolvedor** endereçará uma nova mensagem "Solicitar URL" (3) a todos os **Arquivos** (cf. a nota em verde ligado ao fragmento *loop* da Figura [8.1\)](#page-47-0). Nessa nova mensagem, o valor do par com nome parsedibiurl.ibi é, dentre dos **IBI** contidos na resposta selecionada, aquele que atende à lista de verbos que consta no par parsedibiurl.verblist capturado da **URL persistente** (cf. Tabela [8.6\)](#page-48-1). O processo se repete até que a resposta selecionada pelo **resolvedor** contenha a URL para o **item de informação** solicitado (cf. o exemplo da Seção [10.2\)](#page-80-0).

Após ter encontrado a URL apropriada à solicitação de resolução de **IBI**, o **resolvedor**, emite uma mensagem "Agradecer" (5) para o **Arquivo** que forneceu essa URL. A mensagem é construída conforme o formato de solicitação de serviço da Seção [6.1,](#page-27-0) anexando à URL de base todos os pares apresentados na Tabela [8.11.](#page-52-0)

A mensagem de agradecimento pode ser útil para os **Arquivos** que queiram, por exemplo, manter estatísticas de acesso aos **itens identificados**, pois, quando recebida por um **Arquivo**, ela indica que um determinado **item de informação** armazenado nele foi selecionado no processo de resolução de **IBI** e deverá ser

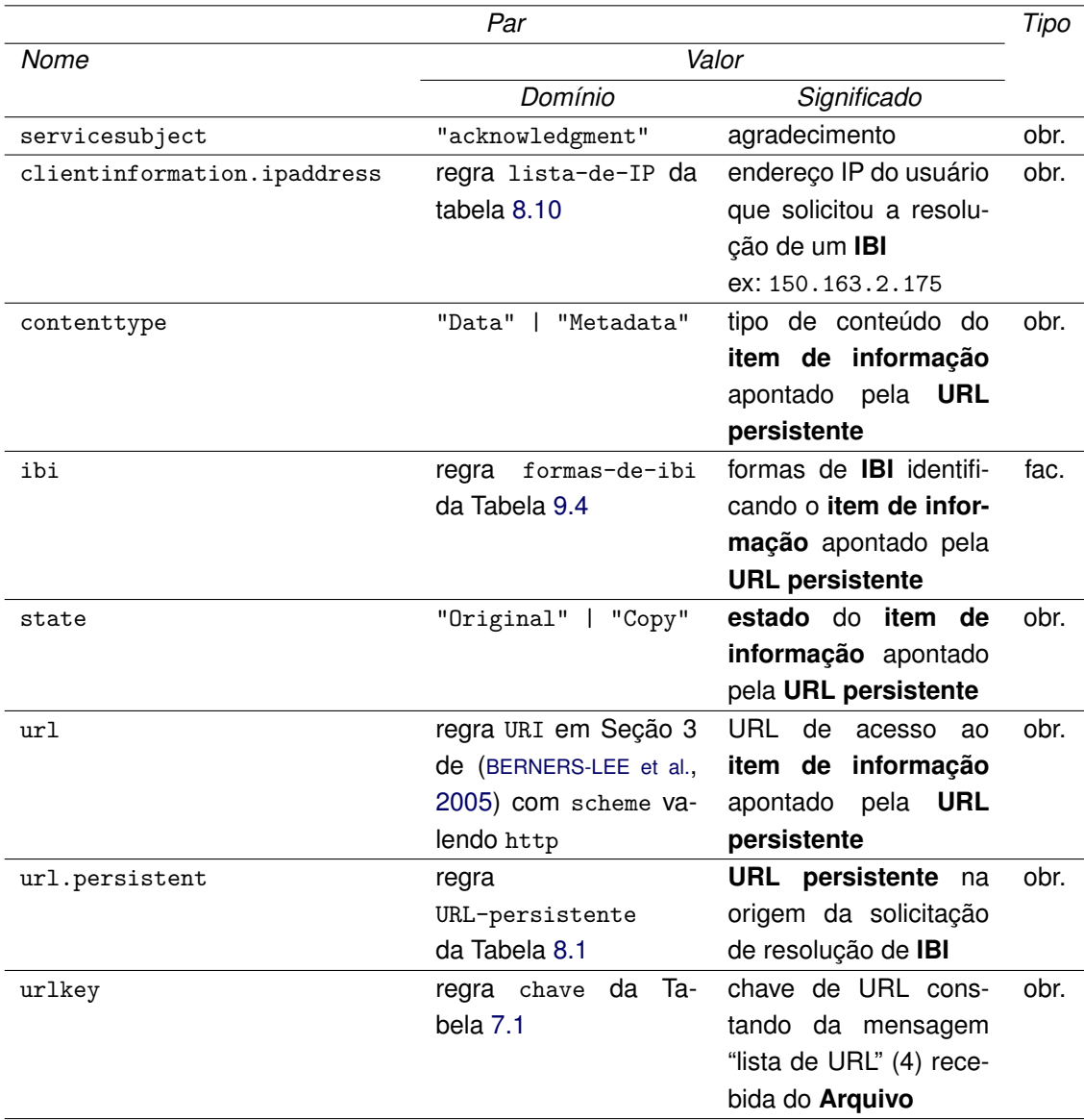

<span id="page-52-0"></span>Tabela 8.11 - Pares <nome> = <valor> a serem anexados à URL de base para a mensagem "Agradecer" (5) endereçada ao **Arquivo**.

retornado ao usuário do **sistema para resolução de IBI**.

<span id="page-52-1"></span>**Exemplo 8.9** (mensagem de agradecimento emitida pelo **resolvedor**) **–** URL:

```
http://mtc-m16d.sid.inpe.br/sid.inpe.br/mtc-m19@80/2009/08.21.17.02?
servicesubject=acknowledgment&
clientinformation.ipaddress=150.163.2.175&
contenttype=Data&
ibi=rep%20sid.inpe.br/mtc-m19/2013/09.04.12.27.57%20ibip%208JMKD3MGP7W/3EPGUE5&
url=http://mtc-m16d.sid.inpe.br/col/sid.inpe.br/mtc-m19/2013/09.04.12.27.57/doc/
Relat%f3rio%20Final.pdf&
```
[url.persistent=http://mtc-m16d.sid.inpe.br:80/8JMKD3MGP7W/3EPGUE5&](http://mtc-m16d.sid.inpe.br/sid.inpe.br/mtc-m19@80/2009/08.21.17.02?servicesubject=acknowledgment&clientinformation.ipaddress=150.163.2.175&contenttype=Data&ibi=rep%20sid.inpe.br/mtc-m19/2013/09.04.12.27.57%20ibip%208JMKD3MGP7W/3EPGUE5&url=http://mtc-m16d.sid.inpe.br/col/sid.inpe.br/mtc-m19/2013/09.04.12.27.57/doc/Relat%f3rio%20Final.pdf&url.persistent=http://mtc-m16d.sid.inpe.br:80/8JMKD3MGP7W/3EPGUE5&urlkey=1424636122-5331490054869684) [urlkey=1424636122-5331490054869684](http://mtc-m16d.sid.inpe.br/sid.inpe.br/mtc-m19@80/2009/08.21.17.02?servicesubject=acknowledgment&clientinformation.ipaddress=150.163.2.175&contenttype=Data&ibi=rep%20sid.inpe.br/mtc-m19/2013/09.04.12.27.57%20ibip%208JMKD3MGP7W/3EPGUE5&url=http://mtc-m16d.sid.inpe.br/col/sid.inpe.br/mtc-m19/2013/09.04.12.27.57/doc/Relat%f3rio%20Final.pdf&url.persistent=http://mtc-m16d.sid.inpe.br:80/8JMKD3MGP7W/3EPGUE5&urlkey=1424636122-5331490054869684)

 $\Box$ 

No Exemplo [8.9,](#page-52-1) a URL foi a mensagem "Agradecer" (5) enviada pelo **resolvedor** ao **Arquivo** com endereço *Web* mtc-m16d.sid.inpe.br e com **serviço de Arquivo** identificado pelo **IBI** sid.inpe.br/mtc-m19@80/2009/08.21.17.02. À URL de base estão anexados os pares definidos na Tabela [8.11;](#page-52-0) o par clientinformation.ipaddress=150.163.2.175 informou que a **URL persistente** foi emitida pelo usuário com IP 150.163.2.175, o par contenttype=Data indicou que o **item de informação** selecionado é do tipo dados (e não metadados), o par com nome ibi indicou que seu ibi é sid.inpe.br/mtc-m19/2013/09.04.12.27.57 (na forma de **nome de repositório uniforme**) e 8JMKD3MGP7W/3EPGUE5 (na forma de **IBIp**), finalmente, os três últimos pares com nomes url, url.persistent e urlkey informaram, respectivamente, a URL de acesso ao **item de informação**, a **URL persistente** que deu origem à solicitação de resolução de **IBI** e a chave de URL fornecido pelo **Arquivo** no momento de retornar a mensagem "lista de URL" (4).

Após emitir a mensagem de agradecimento, o **resolvedor** retorna a URL apropriada à solicitação de resolução de **IBI** ao navegador do usuário. Ao receber a URL (7), o navegador emite a mensagem "Trazer item de informação" (8) endereçada ao **Arquivo** selecionado, reproduzindo a URL recebida. O **Arquivo** então retorna o **item de informação** (9) ao navegador do usuário para exibição do mesmo (10).

Se a análise das respostas recebidas pelo **resolvedor** indicar que o **IBI** objeto da resolução não existe ou foi removido, então o **resolvedor** não emitirá nenhuma mensagem de agradecimento, e retornará para o usuário do **sistema para resolução de IBI** uma mensagem de alerta (7).

### <span id="page-55-0"></span>**9 Serviço de Arquivo**

### **9.1 Solicitações**

O "serviço de **Arquivo** para resolução de **IBI**", ou simplesmente **serviço de Arquivo**, é um programa de computador, geralmente um script CGI (*Common Gateway Interface*), que recebe solicitações da *Web* e retorna respostas. Cada **Arquivo** deve ter seu próprio **serviço de Arquivo** e torná-lo um **item identificado** tido como original intransferível.

O **serviço de Arquivo** é solicitado pelo **resolvedor** em três circunstâncias.

A primeira, quando o **resolvedor** solicita a confirmação de inclusão do **Arquivo** no **sistema para resolução de IBI**, ao emitir a mensagem "Solicitar confirmação" (3) do Diagrama [7.1](#page-35-0) da Seção [7.2.](#page-34-0) Nesse caso, o servicesubject é inclusionConfirmationRequest, e apenas o par servicesubject=inclusionConfirmationRequest é anexado à URL de base (cf. Exemplo [7.4\)](#page-38-0).

A segunda, quando o **resolvedor** solicita, a todos os **Arquivos** incluídos no **sistema para resolução de IBI**, a URL de acesso ao **item de informação** apontado pela **URL persistente**, isto é, ao emitir a mensagem "Solicitar URL" (3) do Diagrama [8.1](#page-47-0) da Seção [8.2.](#page-46-0) Nesse caso, o servicesubject é urlRequest e os parâmetros da solicitação são os quatro últimos pares da Tabela [8.9](#page-50-0) (cf. Exemplo [6.1\)](#page-28-1).

Finalmente, a terceira, quando o **resolvedor** emite a mensagem "Agradecer" (5) do Diagrama [8.1](#page-47-0) da Seção [8.2](#page-46-0) para o **Arquivo** que possua o **item de informação** cujas especificações atendem a uma solicitação de resolução de **IBI**. Nesse caso, o servicesubject é acknowledgment e os parâmetros do agradecimento são os sete últimos pares da Tabela [8.11](#page-52-0) (cf. Exemplo [8.9\)](#page-52-1).

## **9.2 Respostas**

As regras gramaticais e as descrições semânticas que devem guiar a resposta dada à solicitação dos três serviços mencionados na seção anterior são apresentadas por meio do Algoritmo [1](#page-57-0) (MONTARRESPOSTA) e de seus componentes: as rotinas listadas Tabela [9.1.](#page-56-0) Nesta seção, para distinguir entre nomes de variável e seus valores, os valores serão denotados entre aspas ("").

| Componente                      | Página |
|---------------------------------|--------|
| Rotina DECODOS                  | 46     |
| <b>Rotina MONTARLISTADEURL</b>  | 47     |
| <b>Rotina FILTRARLISTADEURL</b> | 49     |

Tabela 9.1 - Componentes do Algoritmo [1](#page-57-0) (MONTARRESPOSTA).

<span id="page-56-0"></span>i

# <span id="page-57-0"></span>**Algorítmo 1 –** MONTARRESPOSTA.

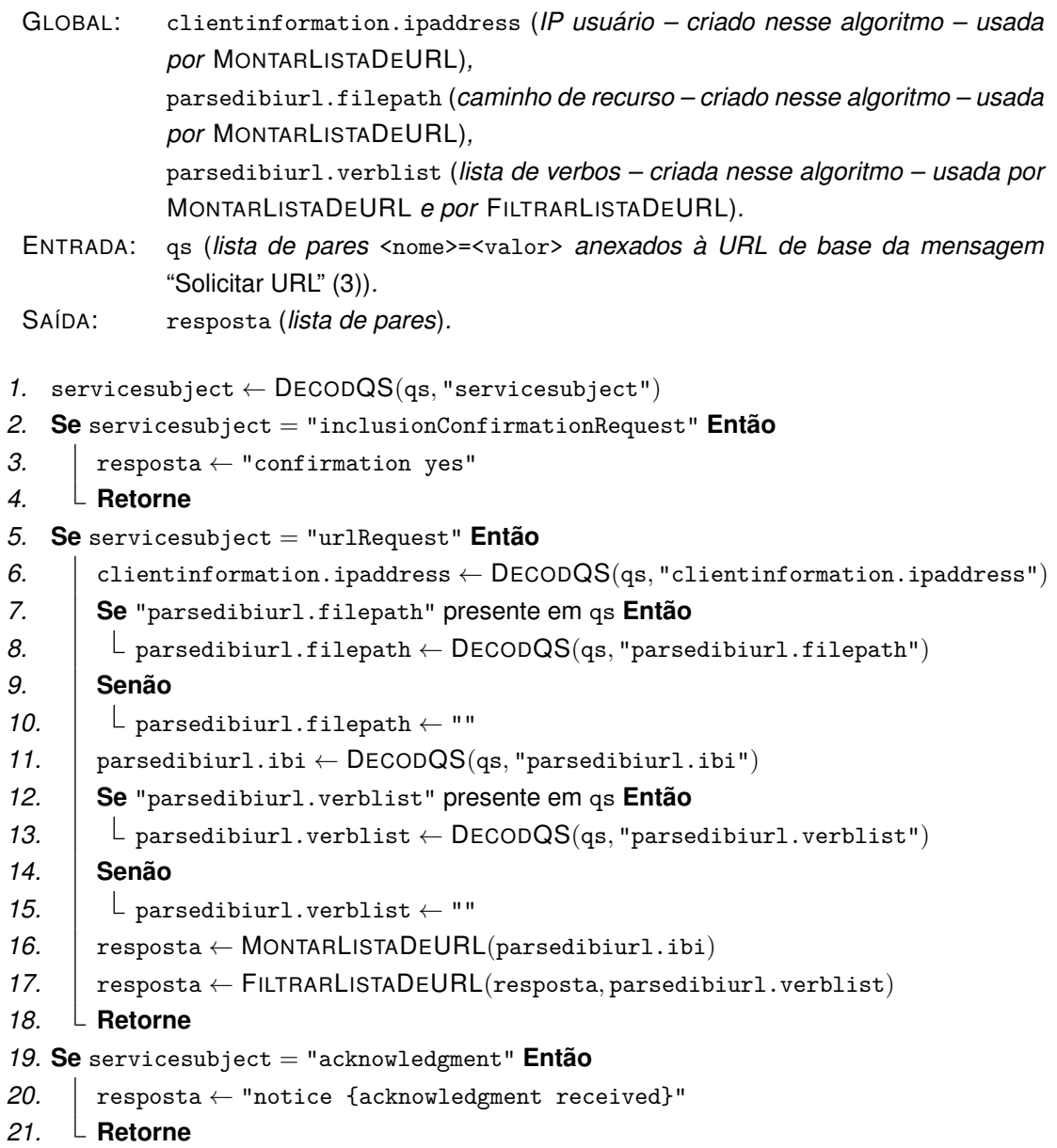

<span id="page-58-0"></span>O Algoritmo [1](#page-57-0) (MONTARRESPOSTA), apresentado acima, usa a rotina DECODQS (Decodificação da *Query String*). Essa rotina extrai, da cadeia de caracteres informada em seu primeiro argumento, a cadeia de caracteres correspondente ao valor do par <nome> = <valor>, cujo nome é informado em seu segundo argumento.

<span id="page-58-1"></span>**Exemplo 9.1** (Funcionamento da rotina DECODQS) **–** A execução de:

DECODQS(qs*,* "servicesubject")

onde o valor da variável qs era a cadeia de caracteres:

```
servicesubject=urlRequest&
clientinformation.ipaddress=150.163.2.175&
parsedibiurl.ibi=8JMKD3MGP7W/3EPGUE5
```
resultou na cadeia de caracteres:

urlRequest

 $\Box$ 

No Exemplo [9.1,](#page-58-1) a rotina DECODQS foi usada para extrair, da cadeia de caracteres em qs, a cadeia de caracteres que especificava o assunto da solicitação de serviço enviada ao **Arquivo** (aqui, nesse exemplo, urlRequest). No exemplo, a cadeia de caracteres em qs escolhida foi a lista de pares <nome>=<valor> anexados à URL de base da mensagem de solicitação de serviço do Exemplo [6.1.](#page-28-1) Esta seria uma possível mensagem "Solicitar URL" (3) da Figura [8.1.](#page-47-0)

A primeira etapa do Algoritmo [1](#page-57-0) (MONTARRESPOSTA) consiste em extrair (Linha 1) da variável de entrada qs o valor do par servicesubject=<valor> anexado à URL de base da mensagem endereçada ao **Arquivo**. Esse valor, dado por DECODQS(qs, "servicesubject"), é guardado na variável servicesubject.

Se o valor da variável servicesubject for "inclusionConfirmationRequest", então a resposta deverá ser a constante "confirmation yes" (Linha 3).

Se o valor da variável servicesubject for "acknowledgment", então a resposta deverá ser a constante "notice {acknowledgment received}" (Linha 20).

Se o valor da variável servicesubject for "urlRequest", então a resposta deverá ser a da rotina MONTARLISTADEURL (Linha 16), ou de modo opcional, sua versão filtrada dada pela rotina FILTRARLISTADEURL (Linha 17).

Para o funcionamento dessas rotinas, o Algoritmo [1](#page-57-0) (MONTARRESPOSTA) deve capturar (Linhas 6 a 15), por meio da rotina DECODQS, os valores de mais quatro possíveis pares <nome>=<valor> anexados à URL de base da mensagem endereçada ao **Arquivo**. Os valores capturados são guardados nas variáveis: clientinformation.ipaddress, parsedibiurl.filepath, parsedibiurl.ibi e parsedibiurl.verblist. Das quatro variáveis, a primeira, a segunda e a última, são globais e serão usadas no Algoritmo [2](#page-64-0) (MONTARLISTADEURL) e na Rotina FILTRARLISTADEURL.

Conforme a Tabela [8.9,](#page-50-0) os dois pares com nomes parsedibiurl.filepath e parsedibiurl.verblist são facultativos na mensagem "Solicitar URL" (3). Por este motivo, antes de capturar os valores desses pares por meio da rotina DE-CODQS, a sua presença é testada (Linhas 7 e 12). Se estiverem ausentes, as variáveis correspondentes parsedibiurl.filepath e parsedibiurl.verblist receberão uma cadeia de caracteres vazia (Linhas 10 e 15).

<span id="page-59-0"></span>A Linha 16 do Algoritmo [1](#page-57-0) (MONTARRESPOSTA), a rotina MONTARLISTADEURL (Algoritmo [2\)](#page-64-0) retorna, na forma de uma lista de pares, um conjunto de propriedades do **IBI** informado no primeiro argumento da rotina. Dentre essas propriedades, podem constar ou não, em particular, as URL de acesso aos **itens de informação** relacionados ao **item identificado** com esse **IBI**.

<span id="page-59-1"></span>**Exemplo 9.2** (Funcionamento da rotina MONTARLISTADEURL) **–** A execução de:

MONTARLISTADEURL("8JMKD3MGP8W/35MME4E")

resultou numa cadeia de caracteres formando a lista de pares:

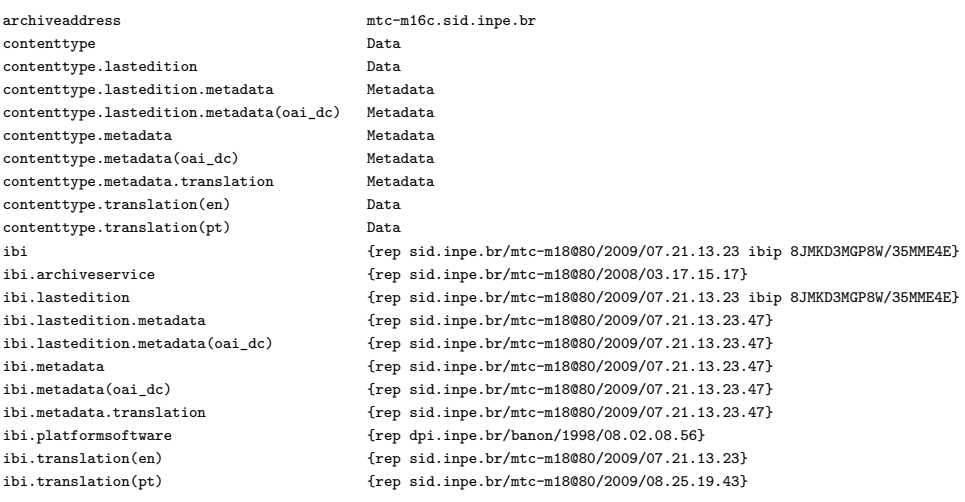

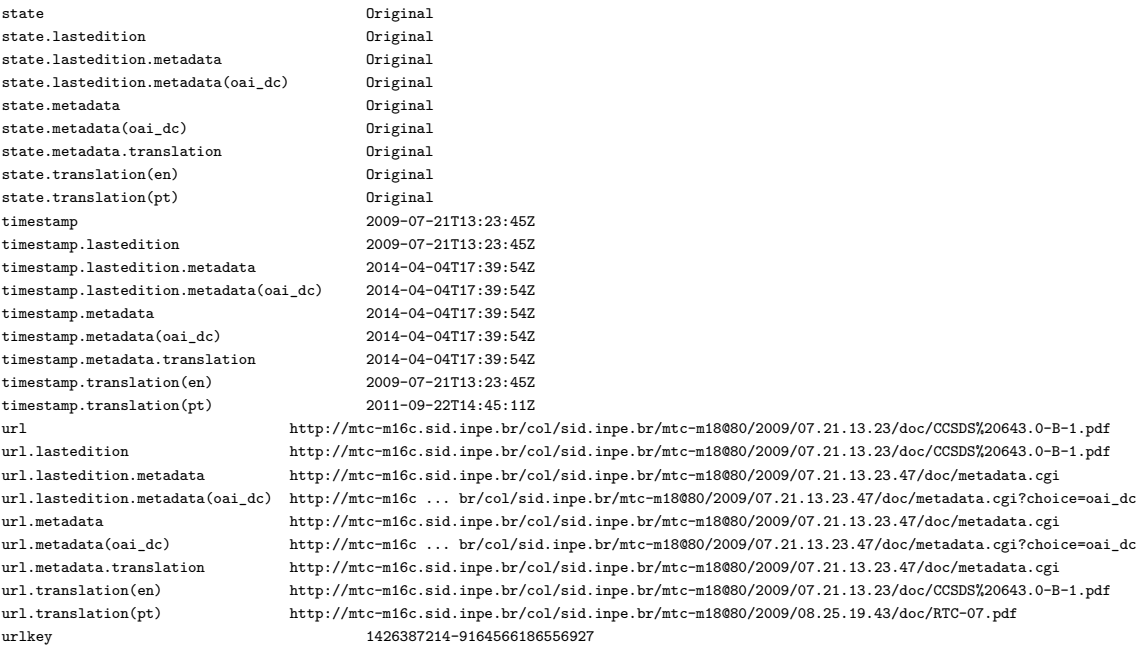

 $\Box$ 

A lista de pares do Exemplo [9.2](#page-59-1) ilustra um conjunto de propriedades disponíveis a respeito do **IBI** 8JMKD3MGP8W/35MME4E. Nessa lista, o nome de alguns pares consiste em uma sequência de palavras separadas por pontos. Por definição, a primeira palavra é chamado de prefixo do nome. Omitindo o prefixo, o resto do nome é chamado de qualificador de prefixo. Por exemplo, no nome ibi.lastedition, ibi é o seu prefixo e .lastedition o qualificador do prefixo ibi. Num exemplo como este, para se referir ao nome ibi.lastedition, usa-se a expressão "nome com prefixo ibi qualificado como .lastedition".

Na lista de pares do exemplo, o par com nome ibi (no exemplo, o décimo primeiro par) informou o **IBI** (8JMKD3MGP8W/35MME4E) cujas propriedades estiveram sendo exibidas. O par com nome archiveaddress (o primeiro par) informou qual é o **Arquivo** que gerou esse conjunto de propriedades. No conjunto, observase o par com nome url cujo valor foi a URL de acesso ao **item identificado** com **IBI** 8JMKD3MGP8W/35MME4E. Além desse par, nesse exemplo, existem outros oito pares com nomes cujos prefixos foram url, e cujos valores foram URL de acesso a **itens de informação** relacionados ao **item identificado** com **IBI** 8JMKD3MGP8W/35MME4E. O qualificador de prefixo do nome desses pares indica o tipo de relação com o **item identificado**. Por exemplo, o qualificador .metadata em url.metadata indica que a URL é a dos metadados do **item identificado** objeto da resolução (cf. Tabela [9.5](#page-68-0) e Exemplo [9.5\)](#page-68-1).

No conjunto de propriedades do Exemplo [9.2,](#page-59-1) observa-se também que os valores dos pares com nomes com prefixo qualificado como .lastedition são os mesmos que dos pares com nomes sem qualificador de prefixo. Isto ocorre porque o **item identificado** com **IBI** 8JMKD3MGP8W/35MME4E não possui (ainda) uma próxima edição. Nesse caso, a última edição do **item identificado** é o próprio **item**. Pelo mesmo motivo, os valores dos pares com nomes com prefixo qualificado como .lastedition.metadata são os mesmos que dos pares com nomes com prefixo qualificado como .metadata. Observa-se ainda que os valores dos pares com nomes com prefixo qualificado como .metadata(oai\_dc) são os mesmos que dos pares com nomes com prefixo qualificado como .metadata, a não ser para os pares com nomes com prefixo url. Isto ocorre porque o acesso a estes metadados é feito a partir de um mesmo script CGI que exibe os metadados em diversos formatos.

Dependendo do conhecimento ao alcanço do **Arquivo**, o conjunto das propriedades de um **IBI** pode ser eventualmente grande (cf. as numerosas chamadas às rotinas CRIARPAR e JUNTARPAR) no Algoritmo [2](#page-64-0) (MONTARLISTADEURL).

<span id="page-61-0"></span>A Linha 17 do Algoritmo [1](#page-57-0) (MONTARRESPOSTA), a rotina FILTRARLISTADEURL, com base na lista de verbos (parsedibiurl.verblist) informada em seu segundo argumento, elimina, da resposta informada em seu primeiro argumento, os pares que não terão nenhuma utilidade na finalização do processo de resolução de **IBI** pelo **resolvedor**. Em outros termos, considerando a lista de verbos, a rotina FILTRARLISTADEURL preserva apenas as propriedades de interesse ao processo de resolução de **IBI**.

O uso da rotina FILTRARLISTADEURL é facultativa. Seu papel é diminuir o tamanho da resposta "lista de URL" (4). Mesmo que essa rotina não elimine nenhum par sem utilidade, o resultado do processo de resolução de **IBI** não será alterado, apenas o desempenho do processo não será o mais eficiente.

<span id="page-61-1"></span>**Exemplo 9.3** (Funcionamento da rotina FILTRARLISTADEURL) **–** A execução de:

FILTRARLISTADEURL(resposta*,* "GetTranslation")

onde o valor de resposta era a lista de pares do Exemplo [9.2,](#page-59-1) resultou numa cadeia de caracteres formando a lista de pares:

archiveaddress mtc-m16c.sid.inpe.br contenttype.translation(en) Data contenttype.translation(pt) Data

ibi {rep sid.inpe.br/mtc-m18@80/2009/07.21.13.23 ibip 8JMKD3MGP8W/35MME4E} ibi.archiveservice {rep sid.inpe.br/mtc-m18@80/2008/03.17.15.17} ibi.platformsoftware {rep dpi.inpe.br/banon/1998/08.02.08.56} ibi.translation(en) {rep sid.inpe.br/mtc-m18@80/2009/07.21.13.23} ibi.translation(pt) {rep sid.inpe.br/mtc-m18@80/2009/08.25.19.43} state.translation(en) 0riginal state.translation(pt) 0riginal timestamp.translation(en) 2009-07-21T13:23:45Z timestamp.translation(pt) 2011-09-22T14:45:11Z url.translation(en) http://mtc-m16c.sid.inpe.br/col/sid.inpe.br/mtc-m18@80/2009/07.21.13.23/doc/CCSDS%20643.0-B-1.pdf<br>url.translation(pt) http://mtc-m16c.sid.inpe.br/col/sid.inpe.br/mtc-m18@80/2009/08.25.19.43/doc/RTC-07.p url.translation(pt) http://mtc-m16c.sid.inpe.br/col/sid.inpe.br/mtc-m18@80/2009/08.25.19.43/doc/RTC-07.pdf<br>1426387214-9164566186556927 urlkey 1426387214-9164566186556927

 $\Box$ 

No Exemplo [9.3,](#page-61-1) a rotina FILTRARLISTADEURL foi usada para simplificar (filtrar) a lista de pares especificada na variável resposta, em seu primeiro argumento. Nesse exemplo, a lista de verbos, no segundo argumento da rotina, foi formado pelo único verbo GetTranslation. Com base nesse verbo, a lista de pares pôde ser simplificada sem prejuizo à finalização do processo de resolução de **IBI**, a ser executado posteriormente no **resolvedor**. A simplificação consistiu em preservar apenas os pares cujos nomes possuíam um prefixo qualificado como .translation (com ou sem parâmetro). Observa-se que da lista de nove URL do Exemplo [9.2,](#page-59-1) ficaram apenas duas relativas às traduções em Inglês e Português nos pares com nomes url.translation(en) e url.translation(pt), respectivamente.

Conforme especificado na Tabela [8.4,](#page-44-1) o verbo GetTranslation pode ou não estar acompanhado de um parâmetro indicando o idioma (e o país) da tradução solicitada (e.g., GetTranslation(pt)). Na ausência de parâmetro, como no Exemplo [9.3,](#page-61-1) a seleção da URL de acesso ao **item de informação** no idioma apropriado será feita pelo **resolvedor**. Por esse motivo, as várias opções de URL apontando, cada uma para uma tradução em um idioma diferente, como Inglês (en) e Português (pt), devem constar da lista de pares a ser encaminhada ao **resolvedor**. Ao receber a resposta dos **Arquivos**, o **resolvedor** escolherá a URL que corresponde ao idioma que melhor atende as preferências do usuário, como especificado em seu navegador. Para isso, o **resolvedor** fará uso do par com nome clientinformation.languagepreference da Tabela [8.6.](#page-48-1)

O Algoritmo [2](#page-64-0) (MONTARLISTADEURL), usado na Linha 16 do Algoritmo [1](#page-57-0) (MONTARRESPOSTA), para gerar as propriedades do **IBI** objeto de resolução, é, junto às rotinas que o compõem (cf. Tabela [9.2\)](#page-63-0), a peça principal do **serviço de Arquivo**.

<span id="page-63-0"></span>

| Componente                 | Página |
|----------------------------|--------|
| Rotina CRIARPAR            | 53     |
| Rotina CRIARPARSTATE       | 58     |
| Rotina JUNTAR              | 58     |
| Rotina CRIARPARNEXTEDITION | 59     |
| <b>Rotina CRIARPARIBI</b>  | 60     |
| <b>Rotina CRIARPARURL</b>  | 61     |

Tabela 9.2 - Componentes do Algoritmo [2](#page-64-0) (MONTARLISTADEURL).

# <span id="page-64-0"></span>**Algorítmo 2 –** MONTARLISTADEURL.

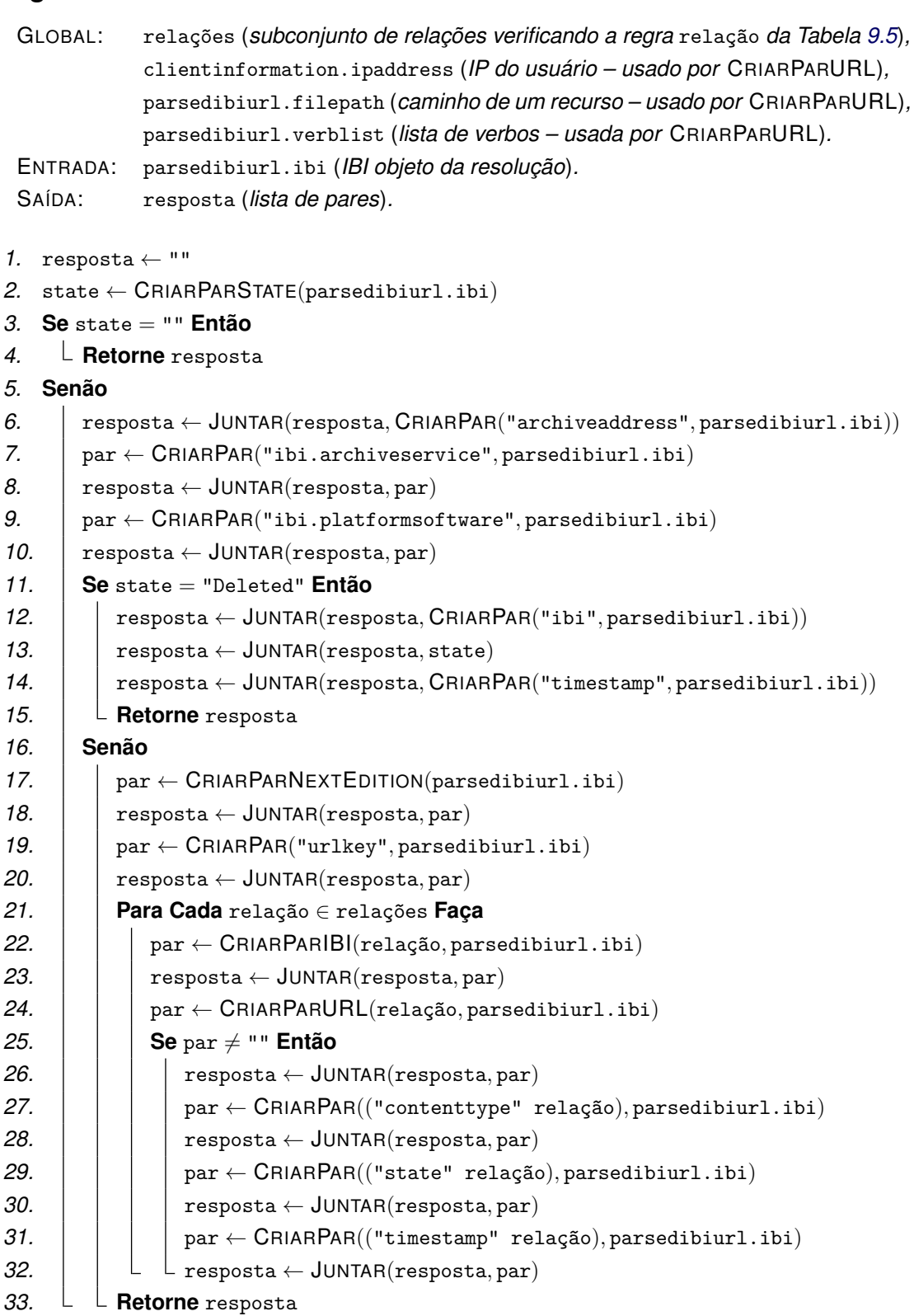

<span id="page-65-0"></span>O Algoritmo [2](#page-64-0) (MONTARLISTADEURL), apresentado acima, usa a rotina CRIAR-PAR. Essa rotina cria uma cadeia de caracteres que forma um par, conforme a regra par da Tabela [6.2.](#page-30-0) O nome do par é o valor informado no primeiro argumento da rotina. O valor do par é referente ao **item de informação** relacionado ao **item identificado** com **IBI** informado no segundo argumento.

Precisamente, usando a notação BNF (aumentada), para toda cadeia de caracteres x e i,

$$
\text{CriarPar}(x, i) \triangleq x \text{ 1*SP} < x, i >
$$

onde SP é a regra definida na Tabela [6.2](#page-30-0) e  $\langle x, i \rangle$  é a cadeia de caracteres que representa o valor de x referente a i, como apresentado na Tabela [9.3.](#page-66-0)

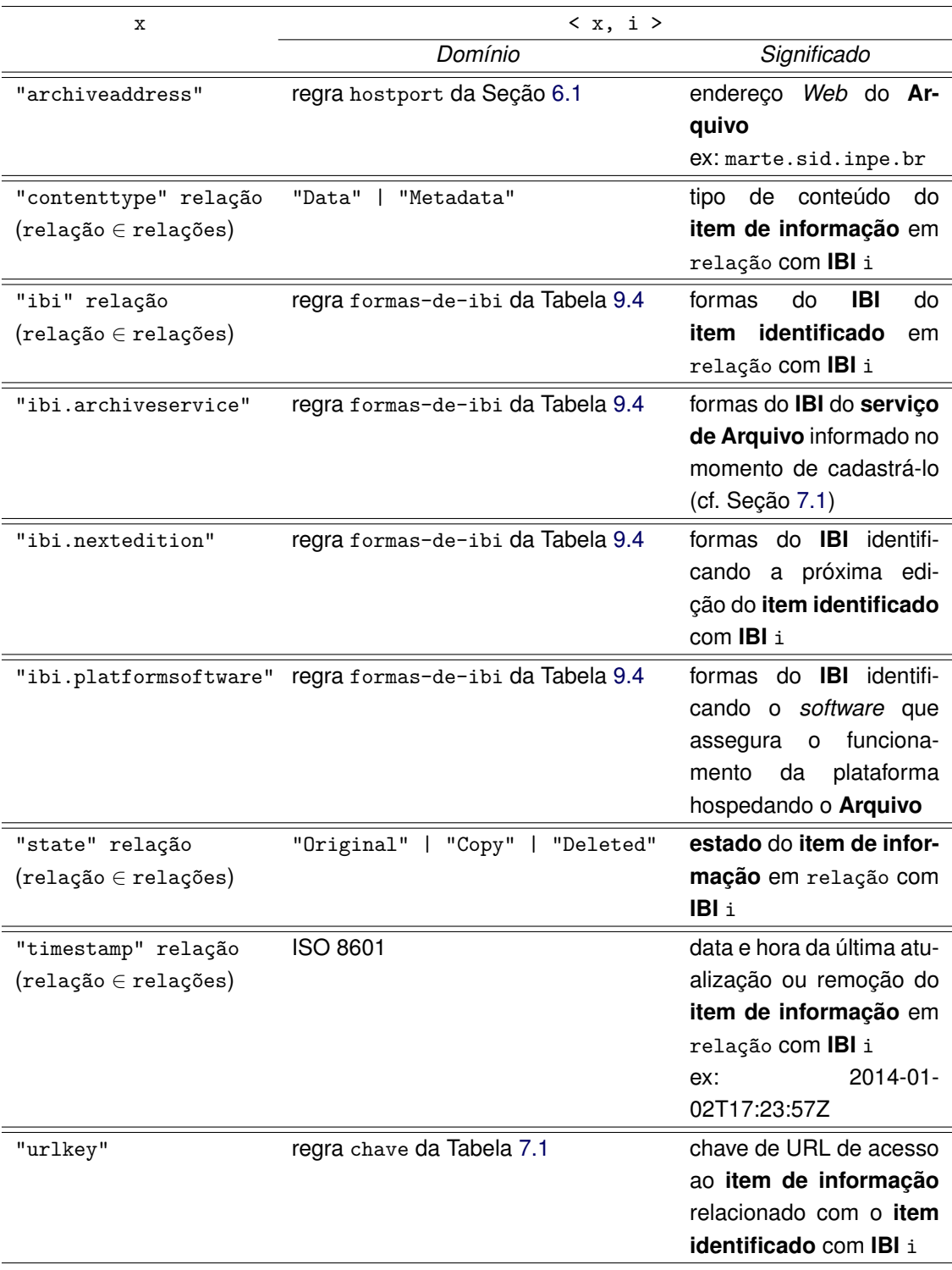

# <span id="page-66-0"></span>Tabela 9.3 - Descrição da função < x, i >.

A expressão "formas de **IBI**", na coluna *Significado* da Tabela [9.3,](#page-66-0) refere-se às várias formas como um **IBI** pode ser escrito ([Comissão-de-Estudos ABNT/CB08/SC010/CE70](#page-0-0), [2011\)](#page-0-0). Por exemplo, sid.inpe.br/mtc-m19/2013/09.04.12.27.57 e 8JMKD3MGP7W/3EPGUE5 são duas formas do **IBI** de um mesmo **item identificado**. A primeira forma é o **IBI** como nome de repositório; a segunda, o **IBI** opaco com base no IP.

A Tabela [9.4](#page-67-0) especifica as regras de formação da regra formas-de-ibi usada na coluna *Domínio* da Tabela [9.3.](#page-66-0) A especificação utiliza a notação BNF (aumentada) e as regras predefinidas: repositório (**IBI** como nome de repositório) e IBIp (**IBI** opaco com base no IP), introduzidas em [Comissão-de-Estudos](#page-0-0) [ABNT/CB08/SC010/CE70](#page-0-0) [\(2011\)](#page-0-0).

```
Tabela 9.4 - Regras definindo a formação de formas-de-ibi
```
formas-de-ibi = forma-rep | forma-ibip | forma-rep " " forma-ibip forma-rep = "rep " repositório forma-ibip = "ibip " IBIp

<span id="page-67-1"></span>**Exemplo 9.4** (Funcionamento da rotina CRIARPAR para acessar o **estado** de um **item identificado**) **–** A execução de:

```
CRIARPAR("state", "8JMKD3MGP7W/3EPGUE5")
```
resultou numa cadeia de caracteres formando o par:

```
state Original
```
 $\Box$ 

No Exemplo [9.4,](#page-67-1) a rotina CRIARPAR foi usada para criar uma cadeia de caracteres que forma um par, conforme a regra par da Tabela [6.2.](#page-30-0) O valor Original do par, dado por < "state", "8JMKD3MGP7W/3EPGUE5" >, forneceu o **estado** do **item identificado** com **IBI** 8JMKD3MGP7W/3EPGUE5. Assim, o resultado da execução da rotina CRIARPAR("state", "8JMKD3MGP7W/3EPGUE5") transmitiu a informação de que o **item identificado** com **IBI** 8JMKD3MGP7W/3EPGUE5 devia ser tido como original (no **Arquivo** considerado).

Na coluna x da Tabela [9.3,](#page-66-0) aparecem expressões como ""contenttype" relação" em que relação ∈ relações. A primeira parte da expressão usa a notação BNF (aumentada). Por exemplo, se relação for a cadeia de caracte-

res .metadata, então ""contenttype" relação" é, por concatenação, a cadeia de caracteres contenttype.metadata. Na segunda parte, relações é a variável global do Algoritmo [2](#page-64-0) (MONTARLISTADEURL). Ela representa um subconjunto de relações que verificam a regra relação da Tabela [9.5.](#page-68-0)

<span id="page-68-0"></span>Tabela 9.5 - Regras definindo a formação de uma relação

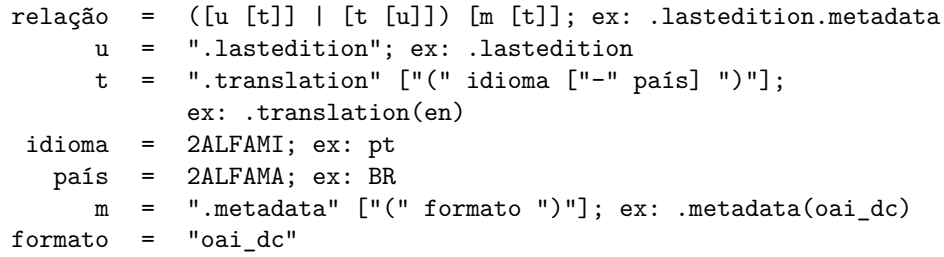

No Exemplo [9.5,](#page-68-1) são apresentadas algumas relações verificando a regra relação da Tabela [9.5,](#page-68-0) assim como seus significados.

<span id="page-68-1"></span>**Exemplo 9.5** (Algumas relações) **–** Relações e seus significados:

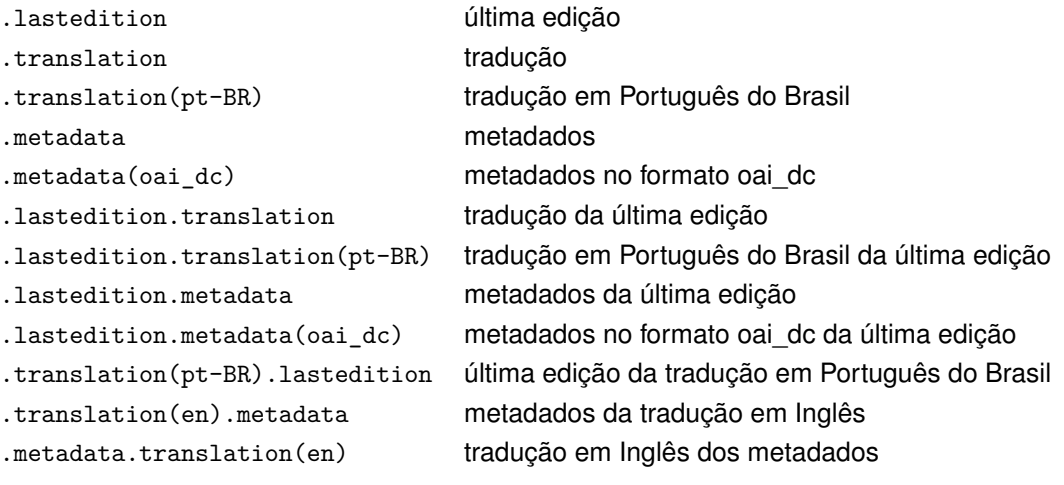

 $\Box$ 

Cada **Arquivo** pode ter seu próprio subconjunto relações. Por exemplo, um **Arquivo** que não armazena **itens de informação** no idioma Valão (*Walloon*) não deveria incluir, no subconjunto relações, relações contendo a relação elementar .translation(wa). Caso o fizesse, a rotina CRIARPARURL, a Linha 24 do Algoritmo [2,](#page-64-0) retornaria uma cadeia de caracteres vazia (""), já que não haveria nenhum **item de informação** no idioma Valão, o que levaria a processamentos

desnecessários. Por outro lado, se o **Arquivo** armazenar **itens de informação** sem especificação de idioma, então ele devrá incluir no subconjunto relações, a relação .translation sem parâmetro de idioma. Essa opção será útil para o **resolvedor** poder retornar a URL do **item de informação** que melhor atende à **URL persistente** quando esta contém o modificador *mais* (+) sem parâmetro de idioma também.

Na terceira coluna da Tabela [9.3,](#page-66-0) a expressão "**item de informação** em relação com **IBI** i" é um atalho para "**item de informação** relacionado ao **item identificado** com **IBI** i, de acordo com o relacionamento definido pela variável relação".

Assim, se o valor da variável relação for ".lastedition.metadata", a expressão acima significará "metadados da última edição do **item identificado** com **IBI** i", e o significado de < x, i > na Tabela [9.3](#page-66-0) para ""state" relação", ou seja, para "state.lastedition.metadata", será: "**estado** dos metadados da última edição do **item identificado** com **IBI** i".

Quando o valor da variável relação é vazio, então a expressão "**item de informação** em relação com **IBI** i" deve ser entendida simplesmente como "**item identificado** com **IBI** i".

<span id="page-69-0"></span>**Exemplo 9.6** (Funcionamento da rotina CRIARPAR para acessar o **IBI** da última edição de um **item identificado**) **–** A execução de:

CRIARPAR("ibi.lastedition"*,* "8JMKD3MGP7W/3EPGUE5")

resultou numa cadeia de caracteres formando o par:

ibi.lastedition {rep sid.inpe.br/mtc-m19/2013/09.04.12.27.57 ibip 8JMKD3MGP7W/3EPGUE5}

#### $\Box$

No Exemplo [9.6,](#page-69-0) a rotina CRIARPAR foi usada para criar uma cadeia de caracteres que forma um par, conforme a regra par da Tabela [6.2.](#page-30-0) O valor {rep sid.inpe.br/mtc-m19/2013/09.04.12.27.57 ibip 8JMKD3MGP7W/3EPGUE5} do par, dado por < "ibi.lastedition", "8JMKD3MGP7W/3EPGUE5" >, forneceu as formas do **IBI** da última edição do **item identificado** com **IBI** 8JMKD3MGP7W/3EPGUE5. Assim, o resultado da execução da rotina CRIAR-PAR("ibi.lastedition", "8JMKD3MGP7W/3EPGUE5") transmitiu a informação de que a última edição do **item identificado** com **IBI** 8JMKD3MGP7W/3EPGUE5 era o

próprio **item identificado**, ou seja, nesse caso, o **item identificado** com **IBI** 8JMKD3MGP7W/3EPGUE5 não possuía (ainda) uma nova edição.

<span id="page-70-0"></span>A primeira etapa do Algoritmo [2](#page-64-0) (MONTARLISTADEURL) consiste em encontrar (Linha 2) o valor do **estado** (state) do **item identificado** com **IBI** especificado na variável de entrada parsedibiurl.ibi. Para isso, o Algoritmo [2](#page-64-0) usa a rotina CRIARPARSTATE. Se o **IBI** informado em seu único argumento existir, essa rotina deverá criar uma cadeia de caracteres que forma um par, conforme a regra par da Tabela [6.2.](#page-30-0) O nome do par deverá ser state; o seu valor, o **estado** do **item identificado** com o **IBI** informado. Se o **IBI** não existir no **Arquivo**, a rotina CRIARPARSTATE deverá criar uma cadeia de caracteres vazia.

Precisamente, para toda cadeia de caracteres i,

$$
\text{CRIARPARSTATE}(i) \triangleq \left\{ \begin{array}{ll} \text{CRIARPAR}("state", i) & \text{se IBI i existir,} \\ \text{""} & \text{caso contrário.} \end{array} \right.
$$

A Linha 3 do Algoritmo [2](#page-64-0) (MONTARLISTADEURL), o valor da variável state é testado. Se o valor for vazio (""), então o valor da variável de saída resposta deverá ser também vazio (""), indicando que o **IBI** informado não existe no **Arquivo**. Senão, os pares com nomes archiveaddress, ibi.archiveservice e ibi.platformsoftware, que servem a identificar o **Arquivo**, deverão ser adicionados à variável resposta, por meio das rotinas CRIARPAR e JUNTAR as Linhas 6 a 10. Caso o *software* que assegura o funcionamento da plataforma hospedando o **Arquivo** não esteja sendo identificado por IBI, o valor do par com nome ibi.platformsoftware deverá ser vazio, representado pela cadeia de caracteres *abre e feche chaves* ({}).

<span id="page-70-1"></span>A rotina JUNTAR, usada várias vezes no Algoritmo [2](#page-64-0) (MONTARLISTADEURL), junta as cadeias de caracteres informadas em seus argumentos, deixando-as separadas por um espaço.

Precisamente, usando a notação BNF (aumentada), para toda cadeia de caracteres x e y,

> $\mathsf{JUNTAR}(x, y) \triangleq$  $\sqrt{ }$  $\int$  $\overline{\mathcal{L}}$  $\mathtt{x}$  espaço y  $\mathtt{S}$ e  $\mathtt{x}$  e y  $\neq$  "", y **se**  $x = "",$ x  $se y = "".$

onde espaço é a regra definida na Tabela [6.2.](#page-30-0)

<span id="page-71-1"></span>**Exemplo 9.7** (Funcionamento da rotina JUNTAR) **–** A execução de:

JUNTAR("archiveaddress mtc-m16d.sid.inpe.br"*,* "state Original")

resultou na cadeia de caracteres:

archiveaddress mtc-m16d.sid.inpe.br state Original

 $\Box$ 

No Exemplo [9.7,](#page-71-1) a rotina JUNTAR foi usada para juntar duas cadeias de caracteres que formam, cada um, um par, conforme a regra par da Tabela [6.2.](#page-30-0) O resultado foi uma lista de dois pares que verifica a regra lista-de-pares da Tabela [6.2.](#page-30-0) Observa-se que o segundo par poderia ser o resultado da execução da rotina CRIARPAR, como ilustrado no Exemplo [9.4.](#page-67-1)

A Linha 11 do Algoritmo [2](#page-64-0) (MONTARLISTADEURL), o valor da varíavel state é comparado ao valor "Deleted".

Se a comparação indicar que o **IBI** foi removido do **Arquivo**, então os pares com nomes ibi, state e timestamp deverão ser adicionados à variável resposta, como mostrado as Linhas 12 a 14, antes de seu valor ser retornado (Linha 15).

Se a comparação indicar que o **IBI** não foi removido, então os pares que retratam as propriedades do **IBI** deverão ser criados, como mostrado nas linhas seguintes.

<span id="page-71-0"></span>A Linha 17, o Algoritmo [2](#page-64-0) (MONTARLISTADEURL) usa a rotina CRIARPARNEX-TEDITION. Se o **item identificado**, com **IBI** informado em seu único argumento, possuir uma nova edição, essa rotina deverá criar uma cadeia de caracteres que forma um par, conforme a regra par da Tabela [6.2.](#page-30-0) O nome do par será "ibi.nextedition"; o seu valor, as formas do **IBI** da nova edição do **item identificado**. Se não houver nova edição, a rotina CRIARPARNEXTEDITION deverá criar uma cadeia de caracteres vazia.

Precisamente, usando a notação BNF (aumentada), para toda cadeia de caracteres i,

$$
C \text{RIAR} \text{PARNEXTEDITION}(i) \triangleq \left\{ \begin{array}{ll} \text{CRIAR} \text{PAR}("ibi.nextendition", i) & \text{se existir nova edição,} \\ \text{``"} & \text{caso contrário.} \end{array} \right.
$$

A propriedade que consiste em informar que o **item identificado** possui uma
nova edição poderá ser importante quando o processo de resolução de **IBI** deve levar à última edição do **item identificado** (cf. o exemplo da Seção [10.2\)](#page-80-0).

A Linha 19, o Algoritmo [2](#page-64-0) (MONTARLISTADEURL) usa a rotina CRIARPAR para criar um par, com nome urlkey e cujo valor é uma **chave de URL**. Essa chave poderá ser usada, pelo **Arquivo** ao receber a mensagem "Agradecer" (5) enviada pelo **resolvedor**, para autorizar, por exemplo, a incremenção das estatísticas de acesso ao **item de informação** que deverá ser retornado ao usuário do **sistema para resolução de IBI**. Por motivo de segurança, essa chave deveria ser trocada a cada resposta fornecida pelo **Arquivo**.

A Linha 21, o Algoritmo [2](#page-64-0) (MONTARLISTADEURL) entra num *loop* do tipo **Para Cada**, em que a variável relação vai assumir todos os valores possíveis dentre um subconjunto de relações verificando a regra relação da Tabela [9.5.](#page-68-0) O Exemplo [9.5](#page-68-1) ilustra alguns possíveis valores para a variável relação.

A Linha 22, já dentre o *loop*, o Algoritmo [2](#page-64-0) (MONTARLISTADEURL) usa a rotina CRIARPARIBI. Se o **IBI** do **item de informação**, relacionado ao **item identificado** com **IBI** informado no segundo argumento da rotina, for conhecido, então essa rotina deverá criar uma cadeia de caracteres que forma um par, conforme a regra par da Tabela [6.2.](#page-30-0) O nome do par será ""ibi" r" (usando a notação BNF (aumentada)), em que o valor da relação r é o valor informado no primeiro argumento da rotina. O valor do par será as formas do **IBI** do **item de informação** relacionado ao **item identificado**, de acordo com o relacionamento definido pela relação r. Se o **IBI** do **item de informação** não for conhecido (por exemplo, caso em que os metadados não possuem **IBI**, ou seja, não são um **item identificado**), a rotina CRIARPARIBI deverá criar uma cadeia de caracteres vazia.

Precisamente, usando a notação BNF (aumentada), para toda cadeia de caracteres r e i,

 $C$ RIARPARIBI $(r, i) \triangleq$  $\sqrt{ }$  $\frac{1}{2}$  $\mathcal{L}$ "ibi"  $r$  1\*SP <  $r$ ,  $i$  >  $se$  <  $\cdot$  > for conhecido, "" caso contrário*.*

onde SP é a regra definida na Tabela [6.2](#page-30-0) e  $\langle r, i \rangle$ é a cadeia de caracteres que representa as formas do **IBI** (cf. Tabela [9.4\)](#page-67-0) do **item de informação** relacionado ao **item identificado** com **IBI** i, de acordo com o relacionamento definido pela relação r.

<span id="page-72-0"></span>**Exemplo 9.8** (Funcionamento da rotina CRIARPARIBI para acessar o **IBI** de um

**item de informação** relacionado a um **item identificado**) **–** A execução de:

CRIARPARIBI(".metadata"*,* "8JMKD3MGP7W/3EPGUE5")

resultou numa cadeia de caracteres formando o par:

ibi.metadata {rep sid.inpe.br/mtc-m19/2013/09.04.12.27.58}

 $\Box$ 

No Exemplo [9.8,](#page-72-0) a rotina CRIARPARIBI foi usada para criar uma cadeia de caracteres que forma um par, conforme a regra par da Tabela [6.2.](#page-30-0) O valor {rep sid.inpe.br/mtc-m19/2013/09.04.12.27.58} do par, dado por < ".metadata", "8JMKD3MGP7W/3EPGUE5" >, forneceu a forma rep do **IBI** dos metadados do **item identificado** com **IBI** 8JMKD3MGP7W/3EPGUE5. Assim, o resultado da execução da rotina CRIARPARIBI(".metadata", "8JMKD3MGP7W/3EPGUE5") transmitiu a informação de que os metadados do **item identificado** com **IBI** 8JMKD3MGP7W/3EPGUE5 eram, por sua vez, identificados pelo **IBI** sid.inpe.br/mtc-m19/2013/09.04.12.27.58.

De forma geral, a informação retornada pela rotina CRIARPARIBI é útil, porque será repassada, na mensagem "Agradecer" (5), para o **Arquivo** que forneceu a URL apropriada à solicitação de resolução de **IBI**. Dessa forma, esse **Arquivo** poderá, por exemplo, manter estatísticas de acesso ao **itens identificados**.

A informação retornada pela rotina CRIARPARIBI é, também, essencial para tentar completar o processo de resolução de **IBI** quando, para uma mesma relação r, a rotina CRIARPARURL, a ser apresentada em seguida, não consegue retornar a URL de interesse. Nesse caso, o **resolvedor** recorrerá ao **IBI** retornado pela rotina CRIARPARIBI, para emitir uma nova mensagem "Solicitar URL" (3), na espectativa de receber uma nova resposta que forneça a URL de interesse (cf. o exemplo da Seção [10.2\)](#page-80-0).

A rotina CRIARPARURL, usada no Algoritmo [2](#page-64-0) (MONTARLISTADEURL) Linha 24, cria uma cadeia de caracteres que forma um par, conforme a regra par da Tabela [6.2.](#page-30-0) O nome do par é ""url" r" (usando a notação BNF (aumentada)), em que o valor da relação r é o valor informado no primeiro argumento da rotina. O valor do par é uma das três URL definidas abaixo, dependendo dos valores das duas variáveis globais parsedibiurl.filepath e parsedibiurl.verblist.

Se essas duas variáveis globais estiverem vazias (iguais à ""), o que é o mais usual, então a URL deverá ser simplesmente a de acesso ao **item de informação** relacionado ao **item identificado** com **IBI** i informado em seu segundo argumento, de acordo com o relacionamento definido pela relação r.

Se a única variável não vazia for parsedibiurl.filepath e contiver o nome de um recurso (arquivo) que compõe o **item de informação** relacionado ao **item identificado** com **IBI** i, de acordo com o relacionamento definido pela relação r, então a URL deverá ser a de acesso a esse recurso (arquivo).

Se a única variável não vazia for parsedibiurl.verblist e contiver o verbo GetFileList, então a URL deverá ser a de acesso à página de exibição da lista de recursos (arquivos) que compõem o **item de informação** relacionado ao **item identificado** com **IBI** i, de acordo com o relacionamento definido pela relação r.

Se essas duas variáveis não estiverem vazias, então deve prevalecer a segunda (parsedibiurl.verblist).

Se a URL de acesso for desconhecida do **Arquivo**, a rotina CRIARPARURL deverá criar uma cadeia de caracteres vazia.

Precisamente, usando a notação BNF (aumentada), para toda cadeia de caracteres r que verifica a regra relação da Tabela [9.5,](#page-68-0) e para toda cadeia de caracteres i, y e z, sendo as duas últimas, respectivamente, as variáveis globais parsedibiurl.filepath e parsedibiurl.verblist,

 $\mathsf{C}\mathsf{RIAR}$ PARURL $(\mathtt{r},\mathtt{i})\triangleq$  $\sqrt{ }$  $\begin{array}{c} \hline \end{array}$  $\begin{array}{c} \hline \end{array}$ "" se < · >*.* abaixo for desconhecido*,* "url" r  $1*SP < r$ , i  $>1$  se  $y =$  "" e  $z =$  "", "url" r 1\*SP < r, i,  $y > 2$  se  $y \neq$  "" e z = "", "url" r  $1*SP < r$ , i, z  $>_3$  se  $y =$  "" $e z \neq$  "", "url" r  $1*SP < r$ , i, z  $>_3$  se  $y \neq$  "" e z  $\neq$  "".

onde SP é a regra definida na Tabela [6.2](#page-30-0) e

- a)  $\langle r, i \rangle$  é a cadeia de caracteres que representa a URL de acesso ao **item de informação** relacionado ao **item identificado** com **IBI** i, de acordo com o relacionamento definido pela relação r,
- b)  $\langle r, i, y \rangle_2$  é a cadeia de caracteres que representa a URL de acesso ao recurso (arquivo) especificado em y e que compõe o **item de infor-**

**mação** relacionado ao **item identificado** com **IBI** i, de acordo com o relacionamento definido pela relação r.

c)  $\langle r, i, z \rangle$  será a cadeia de caracteres representando a URL de acesso à página de exibição da lista de recursos (arquivos) que compõem o **item de informação** relacionado ao **item identificado** com **IBI** i, de acordo com o relacionamento definido pela relação r, se "GetFileList"  $\in$  z<sup>[1](#page-75-0)</sup>, caso contrário, será simplesmente a cadeia de caracteres  $\langle r, i \rangle$ <sub>1</sub>.

A critério do **Arquivo**, a rotina CRIARPARURL pode usar ou não a variável global clientinformation.ipaddress para determinar qual URL será usada. Por exemplo, um **Arquivo** pode, por razão de licença de uso de um determinado **item de informação**, querer que uma **URL persistente** aponte para o **item de informação** ou para seus metadados, dependendo do IP do usuário. Essa situação ocorre, em particular, para **Arquivos** que formam um repositório digital institucional, nos quais estão armazenados trabalhos já publicados em outros repositórios, como os das editoras científicas.

<span id="page-75-1"></span>**Exemplo 9.9** (Funcionamento da rotina CRIARPARURL para acessar a URL de um **item identificado**) **–** Com as variáveis globais parsedibiurl.filepath e parsedibiurl.verblist vazias, a execução de:

CRIARPARURL(""*,* "LK47B6W/362SFKH")

resultou numa cadeia de caracteres formando o par:

url http://mtc-m16d.sid.inpe.br/col/iconet.com.br/banon/2009/09.09.22.01/doc/@relatorio.pdf

 $\Box$ 

No Exemplo [9.9,](#page-75-1) a rotina CRIARPARURL foi usada para criar uma cadeia de caracteres que forma um par, conforme a regra par da Tabela [6.2.](#page-30-0) O valor do par, dado por < "", "LK47B6W/362SFKH" >1, forneceu a URL de acesso ao **item identificado** com **IBI** LK47B6W/362SFKH.

<span id="page-75-2"></span>**Exemplo 9.10** (Funcionamento da rotina CRIARPARURL para acessar a

<span id="page-75-0"></span><sup>1</sup>Quando, por medida de segurança, a lista dos recursos (arquivos) que compõem um certo **item identificado** não deve ser divulgada, a página de exibição deve informar explicitamente que o acesso a lista não está permitida.

URL dos metadados de um **item identificado**) **–** Com as variáveis globais parsedibiurl.filepath e parsedibiurl.verblist vazias, a execução de:

CRIARPARURL(".metadados"*,* "8JMKD3MGP7W/3EPGUE5")

resultou numa cadeia de caracteres formando o par:

url.metadados http://mtc-m16d.sid.inpe.br/col/sid.inpe.br/mtc-m19/2013/09.04.12.27.58/doc/metadata.cgi

 $\Box$ 

No Exemplo [9.10,](#page-75-2) a rotina CRIARPARURL foi usada para criar uma cadeia de caracteres que forma um par, conforme a regra par da Tabela [6.2.](#page-30-0) O valor do par, dado por < ".metadados", "8JMKD3MGP7W/3EPGUE5" >1, forneceu a URL de acesso aos metadados do **item identificado** com **IBI** 8JMKD3MGP7W/3EPGUE5.

<span id="page-76-0"></span>**Exemplo 9.11** (Funcionamento da rotina CRIARPARURL para acessar a URL de um arquivo que compõe um **item identificado**) **–** Com a variável global parsedibiurl.filepath assumindo o valor "reference.bib", a execução de:

CRIARPARURL(""*,* "LK47B6W/362SFKH")

resultou numa cadeia de caracteres formando o par:

url http://mtc-m16d.sid.inpe.br/col/iconet.com.br/banon/2009/09.09.22.01/doc/reference.bib

 $\Box$ 

No Exemplo [9.11,](#page-76-0) a rotina CRIARPARURL foi usada para criar uma cadeia de caracteres que forma um par, conforme a regra par da Tabela [6.2.](#page-30-0) O valor do par, dado por < "", "LK47B6W/362SFKH" > 2, forneceu a URL de acesso ao arquivo reference.bib que compunha o **item identificado** com **IBI** LK47B6W/362SFKH. O nome desse arquivo era especificado na primeira variável global parsedibiurl.filepath. Em relação à URL criada no Exemplo [9.9,](#page-75-1) observa-se que o nome de arquivo @relatorio.pdf foi subsituído, na URL desse novo exemplo, pelo nome de arquivo reference.bib. Com essa opção, foi possível subsituir o nome de arquivo @relatorio.pdf, considerado arquivo padrão (ou arquivo alvo), por qualquer outro nome de arquivo que compunha o **item identificado**. O exemplo seguinte mostra como acessar a lista de todos os arquivos que compõem o **item identificado**.

<span id="page-77-0"></span>**Exemplo 9.12** (Funcionamento da rotina CRIARPARURL para acessar a URL da página de exibição da lista dos arquivos que compõem um **item identificado**) **–** Com a variável global parsedibiurl.verblist contendo o valor "GetFileList", a execução de:

CRIARPARURL(""*,* "LK47B6W/362SFKH")

resultou numa cadeia de caracteres formando o par:

url http://mtc-m16d.sid.inpe.br/displaydoccontent.cgi/LK47B6W/362SFKH?displaytype=FileList

 $\Box$ 

No Exemplo [9.12,](#page-77-0) a rotina CRIARPARURL foi usada para criar uma cadeia de caracteres que forma um par, conforme a regra par da Tabela [6.2.](#page-30-0) O valor do par, dado por  $\langle$  "", "LK47B6W/362SFKH" > 3, forneceu a URL de acesso à página de exibição dos arquivos que compunham o **item identificado** com **IBI** LK47B6W/362SFKH.

Após a execução da rotina CRIARPARURL, sua saída é testada a Linha 25 do Algoritmo [2](#page-64-0) (MONTARLISTADEURL). Se essa não for vazia, então as rotinas CRI-ARPAR, das Linhas 27, 29 e 31, deverão ser executadas. Isto é importante, por exemplo, para que o **resolvedor** seja informado do **estado** (original ou cópia) do **item de informação** apontado por uma determinada URL. Assim, o **sistema para resolução de IBI** poderá atender uma solicitação de **URL persistente** quando o par ibiurl.requireditemstatus=Original é anexado à URL de base http://urlib.net.

Finalmente, se não existir (ainda) uma próxima edição para o **item identificado** com **IBI** i, a execução de CRIARPARIBI(".lastedition" r, i) e CRIAR-PARURL(".lastedition" r, i), deverá retornar o mesmo valor que, respectivamente, CRIARPARIBI(r, i) e CRIARPARURL(r, i), para toda relação r tal que "".lastedition" r" (usando a notação BNF (aumentada)) pertence ao subconjunto relações, variável global do Algoritmo [2](#page-64-0) (MONTARLISTADEURL).

Nas mesmas condições, a execução de CRIARPAR(x ".lastedition" r, i) deverá retornar o mesmo valor que CRIARPAR(x r, i) para todo x assumindo os valores "contenttype", "state" ou "timestamp".

De forma similar, se não existir (ainda) uma próxima edição para uma tradução t do **item identificado** com **IBI** i, a execução de CRIARPARIBI(t ".lastedition"

r, i) e CRIARPARURL(t ".lastedition" r, i), deverá retornar o mesmo valor que, respectivamente, CRIARPARIBI(t r, i) e CRIARPARURL(t r, i), para toda relação r tal que "t ".lastedition" r" (usando a notação BNF (aumentada)) pertence ao subconjunto relações.

Nas mesmas condições, a execução de CRIARPAR(x t ".lastedition" r, i) deverá retornar o mesmo valor que CRIARPAR $(x t, i)$  para todo x assumindo os valores "contenttype", "state" ou "timestamp".

Esta convenção consiste em admitir que, se não existir (ainda) uma próxima edição, a última edição deverá ser simplesmente a edição atual (cf. comentários acompanhando o Exemplo [9.2\)](#page-59-0).

Uma vez processada cada relação do *loop* **Para Cada** do Algoritmo [2](#page-64-0) (MONTARLISTADEURL), a variável resposta contém, na forma de uma lista de pares, todas as propriedades conhecidas do **IBI** objeto da resolução. Seu valor é então retornado a Linha 33.

### **10 Exemplos de comunicação entre o resolvedor e os Arquivos**

### **10.1 Exemplo sem modificador de IBI**

No exemplo escolhido, considera-se que o **resolvedor** recebeu a mensagem "Resolver IBI" (2) da Figura [8.1,](#page-47-0) correspondente à **URL persistente**:

#### <http://urlib.net/8JMKD3MGP8W/35MMLL8>

Essa URL é a segunda do Exemplo [8.1.](#page-39-0)

Ao receber esta URL, o resolvedor capturou, conforme a Tabela [8.6,](#page-48-0) os seguintes pares de informação:

```
clientinformation.ipaddress {172.16.44.200 150.163.68.1}
clientinformation.languagepreference pt-BR,fr;q=0.8,en;q=0.5,pt;q=0.3
parsedibiurl.ibi 8JMKD3MGP8W/35MMLL8
```
O primeiro par informou o IP do usuário (172.16.44.200) e do seu procurador (150.163.68.1). O segundo par informou a preferência de idioma selecionada pelo usuário em seu navegador (aqui, o primeiro idioma de preferência do usuário é o Português (pt) do Brasil (BR)). O terceiro informou o **IBI** da **URL persistente**, objeto da resolução.

Em seguida, o **resolvedor** emitiu a mensagem "Solicitar URL" (3) da Figura [8.1,](#page-47-0) endereçada a todos os **Arquivos** incluídos no **sistema para resolução de IBI**, anexando à URL de base referente a cada **Arquivo**, os pares <nome>=<valor> conforme a Tabela [8.9,](#page-50-0) parte deles sendo os capturados ao receber a mensagem "Resolver IBI" (2). Por exemplo, a mensagem destinada ao **Arquivo** com endereço *Web* mtc-m16c.sid.inpe.br e **serviço de Arquivo** com **IBI** sid.inpe.br/mtc-m18@80/2008/03.17.15.17, foi:

```
http://mtc-m16c.sid.inpe.br/sid.inpe.br/mtc-m18@80/2008/03.17.15.17?
clientinformation.ipaddress=172.16.44.200%20150.163.68.1&
parsedibiurl.ibi=8JMKD3MGP8W/35MMLL8&
servicesubject=urlRequest
```
A primeira resposta "lista de URL" (4) (cf. Figura [8.1\)](#page-47-0) não vazia, recebida dos **Arquivos**, foi a lista de pares:

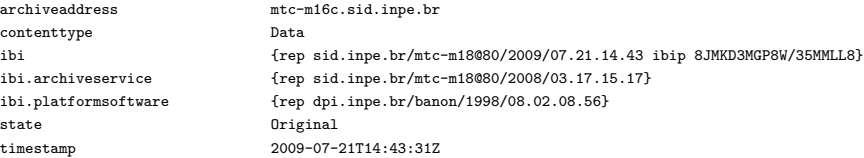

Essa lista trouxe as propriedades disponíveis a respeito do **IBI** 8JMKD3MGP8W/35MMLL8 mencionado no terceiro par (com nome ibi). Nessa lista, o primeiro par indicou ao **resolvedor** que foi precisamente o **Arquivo** com endereço *Web* mtc-m16c.sid.inpe.br que possuía informações sobre o **IBI** 8JMKD3MGP8W/35MMLL8. Observa-se que a resposta contém, no oitavo par (com nome url), a URL de acesso ao **item identificado** com **IBI** 8JMKD3MGP8W/35MMLL8.

No passo seguinte, o **resolvedor** emitiu a mensagem "Agradecer" (5) endereçada ao **Arquivo** com endereço *Web* mtc-m16c.sid.inpe.br, isto é, ao **Arquivo** que forneceu a URL de acesso ao **item identificado** com **IBI** 8JMKD3MGP8W/35MMLL8. Conforme a Tabela [8.11,](#page-52-0) a URL correspondente à essa mensagem foi:

```
http://mtc-m16c.sid.inpe.br/sid.inpe.br/mtc-m18@80/2008/03.17.15.17?
clientinformation.ipaddress=172.16.44.200%20150.163.68.1&
contenttype=Data&
ibi=rep%20sid.inpe.br/mtc-m18@80/2009/07.21.14.43%20ibip%208JMKD3MGP8W/35MMLL8&
servicesubject=acknowledgment&
state=Original&
url=http://mtc-m16c.sid.inpe.br/col/sid.inpe.br/mtc-m18@80/2009/07.21.14.43/doc/
CCSDS%20650.0-B-1.pdf&
url.persistent=http://urlib.net:80/8JMKD3MGP8W/35MMLL8&
urlkey=1427244889-5349022633744855
```
A resposta "aviso" (6) (cf. Figura [8.1\)](#page-47-0) do **Arquivo** com endereço *Web* mtc-m16c.sid.inpe.br foi, então, o par:

notice {acknowledgment received}

Finalmente, o **resolvedor** retornou ao navegador do usuário, para redirecionamento, a URL (7):

[http://mtc-m16c.sid.inpe.br/col/sid.inpe.br/mtc-m18@80/2009/07.21.14.43/doc/](http://mtc-m16c.sid.inpe.br/col/sid.inpe.br/mtc-m18@80/2009/07.21.14.43/doc/CCSDS%20650.0-B-1.pdf) [CCSDS%20650.0-B-1.pdf](http://mtc-m16c.sid.inpe.br/col/sid.inpe.br/mtc-m18@80/2009/07.21.14.43/doc/CCSDS%20650.0-B-1.pdf)

## <span id="page-80-0"></span>**10.2 Exemplo com modificador de IBI**

No exemplo escolhido, considera-se que o **resolvedor** recebeu a mensagem "Resolver IBI" (2) da Figura [8.1,](#page-47-0) correspondente à **URL persistente**:

[http://urlib.net/8JMKD3MGP8W/35MMLL8!:\(oai\\_dc\)](http://urlib.net/8JMKD3MGP8W/35MMLL8!:(oai_dc))

Essa URL é a segunda do Exemplo [8.4.](#page-43-0) Concatenado ao **IBI** 8JMKD3MGP8W/35MMLL8, o modificador !:(oai\_dc) informou o **resolvedor** que devia retornar, no formato *oai\_dc*, os metadados da última edição do **item identificado** com **IBI** 8JMKD3MGP8W/35MMLL8.

Ao receber esta URL, o resolvedor capturou os seguintes pares de informação:

```
clientinformation.ipaddress {172.16.44.200 150.163.68.1}
clientinformation.languagepreference pt-BR,fr;q=0.8,en;q=0.5,pt;q=0.3
parsedibiurl.ibi 8JMKD3MGP8W/35MMLL8
parsedibiurl.verblist {GetLastEdition GetMetadata(oai_dc)}
```
O último par informou a lista dos dois verbos que descrevem o modificador !:(oai\_dc) da **URL persistente** (cf. Tabela [8.5\)](#page-44-0).

Em seguida, o **resolvedor** emitiu a mensagem "Solicitar URL" (3) da Figura [8.1,](#page-47-0) endereçada a todos os **Arquivos** incluídos no **sistema para resolução de IBI**. Por exemplo, a mensagem destinada ao **Arquivo** com endereço *Web* mtc-m16c.sid.inpe.br e **serviço de Arquivo** com **IBI** sid.inpe.br/mtc-m18@80/2008/03.17.15.17 foi:

```
http://mtc-m16c.sid.inpe.br/sid.inpe.br/mtc-m18@80/2008/03.17.15.17?
clientinformation.ipaddress=172.16.44.200%20150.163.68.11&
parsedibiurl.ibi=8JMKD3MGP8W/35MMLL8&
parsedibiurl.verblist=GetLastEdition%20GetMetadata(oai_dc)&
servicesubject=urlRequest
```
A primeira resposta "lista de URL" (4) (cf. Figura [8.1\)](#page-47-0) não vazia, recebida dos **Arquivos**, foi a lista de pares:

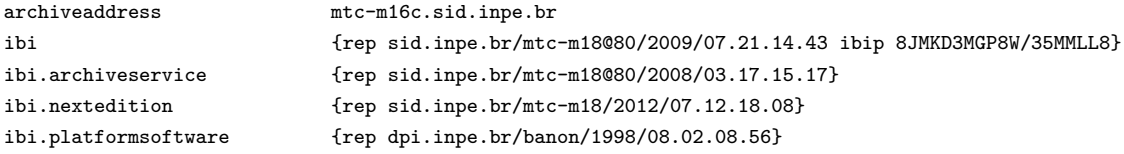

Essa lista trouxe as propriedades disponíveis a respeito do **IBI** 8JMKD3MGP8W/35MMLL8. Entretanto, observa-se que a resposta não contém, como esperado, o par com nome url.lastedition.metadata(oai\_dc), cujo valor seria a URL de acesso aos metadados, no formato *oai\_dc*, da última edição do **item identificado** com **IBI** 8JMKD3MGP8W/35MMLL8. Nem contém o par com nome ibi.lastedition, cujo valor seria o **IBI** da última edição do **item identificado**. No entanto, a lista contém o par com nome ibi.nextedition (quarto par), cujo valor é o **IBI** sid.inpe.br/mtc-m18/2012/07.12.18.08 de uma nova edição do **item identificado**. Nesse caso então, o **resolvedor** teve que

emitir uma nova mensagem "Solicitar URL" (3) endereçada novamente a todos os **Arquivos** para tentar resolver o **IBI** sid.inpe.br/mtc-m18/2012/07.12.18.08. Desta vez, dentre de todas as mensagens emitidas, a mensagem destinada ao **Arquivo** com endereço *Web* mtc-m16c.sid.inpe.br foi:

```
http://mtc-m16c.sid.inpe.br/sid.inpe.br/mtc-m18@80/2008/03.17.15.17?
clientinformation.ipaddress=172.16.44.200%20150.163.68.1&
parsedibiurl.ibi=sid.inpe.br/mtc-m18/2012/07.12.18.08&
parsedibiurl.verblist=GetLastEdition%20GetMetadata(oai_dc)&
servicesubject=urlRequest
```
Comparando a primeira solicitação "Solicitar URL" (3) com esta segunda, observa-se que no par com nome parsedibiurl.ibi, o valor sid.inpe.br/mtc-m18/2012/07.12.18.08 (**IBI** da próxima edição) está substituindo o valor 8JMKD3MGP8W/35MMLL8 (**IBI** da edição anterior).

A primeira resposta "lista de URL" (4) (cf. Figura [8.1\)](#page-47-0) não vazia, recebida dos **Arquivos**, foi a lista de pares:

```
archiveaddress mtc-m16c.sid.inpe.br
contenttype.lastedition.metadata(oai_dc) Metadata
ibi {rep sid.inpe.br/mtc-m18/2012/07.12.18.08 ibip 8JMKD3MGP8W/3C9EP6P}
ibi.archiveservice {rep sid.inpe.br/mtc-m18@80/2008/03.17.15.17}
ibi.lastedition.metadata(oai_dc) {rep sid.inpe.br/mtc-m18/2012/07.12.18.08.49}
ibi.platformsoftware {rep dpi.inpe.br/banon/1998/08.02.08.56}
state.lastedition.metadata(oai_dc) Original
timestamp.lastedition.metadata(oai_dc) 2014-04-04T17:36:01Z
url.lastedition.metadata(oai_dc) http://mtc-m16c ... br/col/sid.inpe.br/mtc-m18/2012/07.12.18.08.49/doc/metadata.cgi?choice=oai_dc
urlkey 1426286454-36108967764060357
```
Essa nova lista trouxe as propriedades disponíveis a respeito do **IBI** sid.inpe.br/mtc-m18/2012/07.12.18.08, mencionado no terceiro par (com nome ibi). Nessa lista, o primeiro par indicou ao **resolvedor** que o **Arquivo** com endereço *Web* mtc-m16c.sid.inpe.br possuía informações sobre o **IBI** sid.inpe.br/mtc-m18/2012/07.12.18.08. Entretanto, agora, em vez e exibir o **IBI** para uma próxima edição<sup>[1](#page-82-0)</sup>, a resposta contém no nono par (com nome url.lastedition.metadata(oai\_dc)) a URL de acesso aos metadados, no formato *oai\_dc*, da última edição do **item identificado** com **IBI** sid.inpe.br/mtc-m18/2012/07.12.18.08. O que encerrou a sequência de solicitações de URL.

No passo seguinte, o **resolvedor** emitiu a mensagem "Agradecer" (5) endereçada ao **Arquivo** com endereço *Web* mtc-m16c.sid.inpe.br, isto é, ao **Arquivo** que forneceu a URL de acesso aos metadados, no formato *oai\_dc*, da última

<span id="page-82-0"></span><sup>1</sup> Isto indica que o **item identificado** com **IBI** sid.inpe.br/mtc-m18/2012/07.12.18.08 não possui uma próxima edição, ou seja a última edição deste **item** é ele próprio.

edição do **item identificado** com **IBI** 8JMKD3MGP8W/35MMLL8. A URL correspondente à essa mensagem foi:

```
http://mtc-m16c.sid.inpe.br/sid.inpe.br/mtc-m18@80/2008/03.17.15.17?
clientinformation.ipaddress=172.16.44.200%20150.163.68.1&
contenttype=Metadata&
ibi=rep%20sid.inpe.br/mtc-m18/2012/07.12.18.08.49&
servicesubject=acknowledgment&
state=Original&
url=http://mtc-m16c.sid.inpe.br/col/sid.inpe.br/mtc-m18/2012/07.12.18.08.49/doc/
metadata.cgi%3Fchoice%3Doai_dc&
url.persistent=http://urlib.net:80/8JMKD3MGP8W/35MMLL8!:(oai_dc)&
urlkey=1426286454-36108967764060357
```
A resposta "aviso" (6) (cf. Figura [8.1\)](#page-47-0) do **Arquivo** com endereço *Web* mtc-m16c.sid.inpe.br foi, então, o par:

notice {acknowledgment received}

Finalmente, o **resolvedor** retornou ao navegador do usuário, para redirecionamento, a URL (7):

[http://mtc-m16c.sid.inpe.br/col/sid.inpe.br/mtc-m18/2012/07.12.18.08.49/doc/](http://mtc-m16c.sid.inpe.br/col/sid.inpe.br/mtc-m18/2012/07.12.18.08.49/doc/metadata.cgi?choice=oai_dc) [metadata.cgi?choice=oai\\_dc](http://mtc-m16c.sid.inpe.br/col/sid.inpe.br/mtc-m18/2012/07.12.18.08.49/doc/metadata.cgi?choice=oai_dc)

## **REFERÊNCIAS BIBLIOGRÁFICAS**

BANON, G. J. F. **Identificador com base na Internet (IBI): Sistema de identificação**. São José dos Campos: INPE, 2011. 40 p. Disponível em: <<http://urlib.net/LK47B6W/362SFKH>>. Acesso em: 23 ago. 2014. [27](#page-39-1)

BERNERS-LEE, T.; FIELDING, R.; IRVINE, U. C.; MASINTER, L. **Uniform Resource Identifiers (URI): Generic syntax**. Washington DC: The Internet Engineering Task Force (IETF), Aug. 1998. 40 p. RFC 2396. Disponível em: <<http://tools.ietf.org/html/rfc2396>>. Acesso em: 19 ago. 2010. [15](#page-27-0)

BERNERS-LEE, T.; FIELDING, R.; MASINTER, L. **Uniform Resource Identifiers (URI): Generic syntax**. Washington DC: The Internet Engineering Task Force (IETF), Aug. 2005. 61 p. RFC 3986. Disponível em: <<http://tools.ietf.org/html/rfc3986>>. Acesso em: 28 jan. 2015. [16,](#page-28-0) [24,](#page-36-0) [28,](#page-40-0) [38,](#page-50-1) [40](#page-52-1)

Comissão-de-Estudos ABNT/CB08/SC010/CE70. **Inglês Codificado em ASCII - CCSDS 643.0-B-1**. São José dos Campos: [s.n.], 2010. 13 p. Disponível em: <<http://urlib.net/sid.inpe.br/mtc-m18@80/2009/08.25.19.43>>. Acesso em: 10 jan. 2015. [16,](#page-28-0) [18](#page-30-1)

. **Sistema para geração de IBI**. São José dos Campos: [s.n.], 2011. 52 p. Disponível em: <<http://urlib.net/8JMKD3MGP8W/3CLC37B>>. Acesso em: 12 maio 2015. [5,](#page-17-0) [8,](#page-20-0) [16,](#page-28-0) [21,](#page-33-0) [24,](#page-36-0) [28,](#page-40-0) [38,](#page-50-1) [55](#page-67-1)

CORPORATION FOR NATIONAL RESEARCH INITIATIVES (CNRI). **Handle System Fundamentals**. 2015. Disponível em:

<[http://www.handle.net/overviews/system\\_fundamentals.html](http://www.handle.net/overviews/system_fundamentals.html)>. Acesso em: 31 mar. 2015. [5](#page-17-0)

CROCKER, D. H. **Standard for the format of ARPA Internet messages**. Washington DC: The Internet Engineering Task Force (IETF), Aug. 1982. 47 p. RFC 822. Disponível em: <<http://tools.ietf.org/html/rfc822>>. Acesso em: 19 ago. 2010. [17](#page-29-0)

CROCKER, D. H.; OVERELL, P. **Augmented BNF for Syntax Specifications: ABNF**. Washington DC: The Internet Society, Nov. 1997. RFC 2234. Disponível em: <<http://tools.ietf.org/html/rfc2234>>. Acesso em: 13 dec. 2014. [17](#page-29-0)

. . Washington DC: The Internet Engineering Task Force (IETF), Jan. 2008. 16 p. RFC 5234. Disponível em: <<http://tools.ietf.org/html/rfc5234>>. Acesso em: 19 ago. 2010. [17](#page-29-0)

GUEDES, G. T. A. **UML2: Uma abordagem prática**. 2. ed. São Paulo: Novatec Editora, 2011. [10,](#page-22-0) [11](#page-23-0)

<span id="page-86-0"></span>INTERNATIONAL ORGANIZATION FOR STANDARDIZATION (ISO). **ISO 639-1: Codes for the representation of names of languages – Part 1: Alpha-2 code**. Geneva, 2002. [77](#page-89-0)

<span id="page-86-1"></span>. **ISO 3166-1: Codes for the representation of names of countries and their subdivisions – Part 1: Country codes**. Geneva, 2011. [77](#page-89-0)

LAGOZE, C.; SOMPEL, H. V. d.; NELSON, M.; WARNER, S. **The Open Archives Initiative Protocol for Metadata Harvesting**. Ithaca, NY: Cornell University, Jun. 2002. Protocol Version 2.0 of 2002-06-14 - Document Version 2015-01-08. Disponível em:

<<http://www.openarchives.org/OAI/2.0/openarchivesprotocol.htm>>. Acesso em: 14 mar. 2015. [29](#page-41-0)

WEIBEL, S.; JUL, E.; SHAFER, K. **PURLs: Persistent Uniform Resource Locators**. OCLC Online Computer Library Center, 2015. Disponível em: <[http://purl.org/docs/brief\\_intro.html](http://purl.org/docs/brief_intro.html)>. Acesso em: 31 mar. 2015. [5](#page-17-0)

# **APÊNDICE A - Definição de relação binária funcional e esquerda-total**

Sejam *A* e *B* dois conjuntos.

A relação binária  $\mathcal{R} = (A, B, \mathcal{G})$  é funcional se e somente se seu grafo  $\mathcal{G}$  satisfaz:

para todo  $a \in A$ ,  $b_1 \in b_2 \in B$  tem-se  $(a, b_1) \in \mathcal{G} \in (a, b_2) \in \mathcal{G} \Rightarrow b_1 = b_2$ .

A relação binária  $\mathcal{R} = (A, B, \mathcal{G})$  é esquerda-total se e somente se seu grafo  $\mathcal{G}$ satisfaz:

para todo  $a \in A$ , existe um  $b \in B$  tal que  $(a, b) \in \mathcal{G}$ .

# <span id="page-89-0"></span>**APÊNDICE B - Regras idioma e país**

O significado de cada dupla de caracteres pode ser consultado em [ISO](#page-86-0) [\(2002\)](#page-86-0) para idioma e [ISO](#page-86-1) [\(2011\)](#page-86-1) para país.

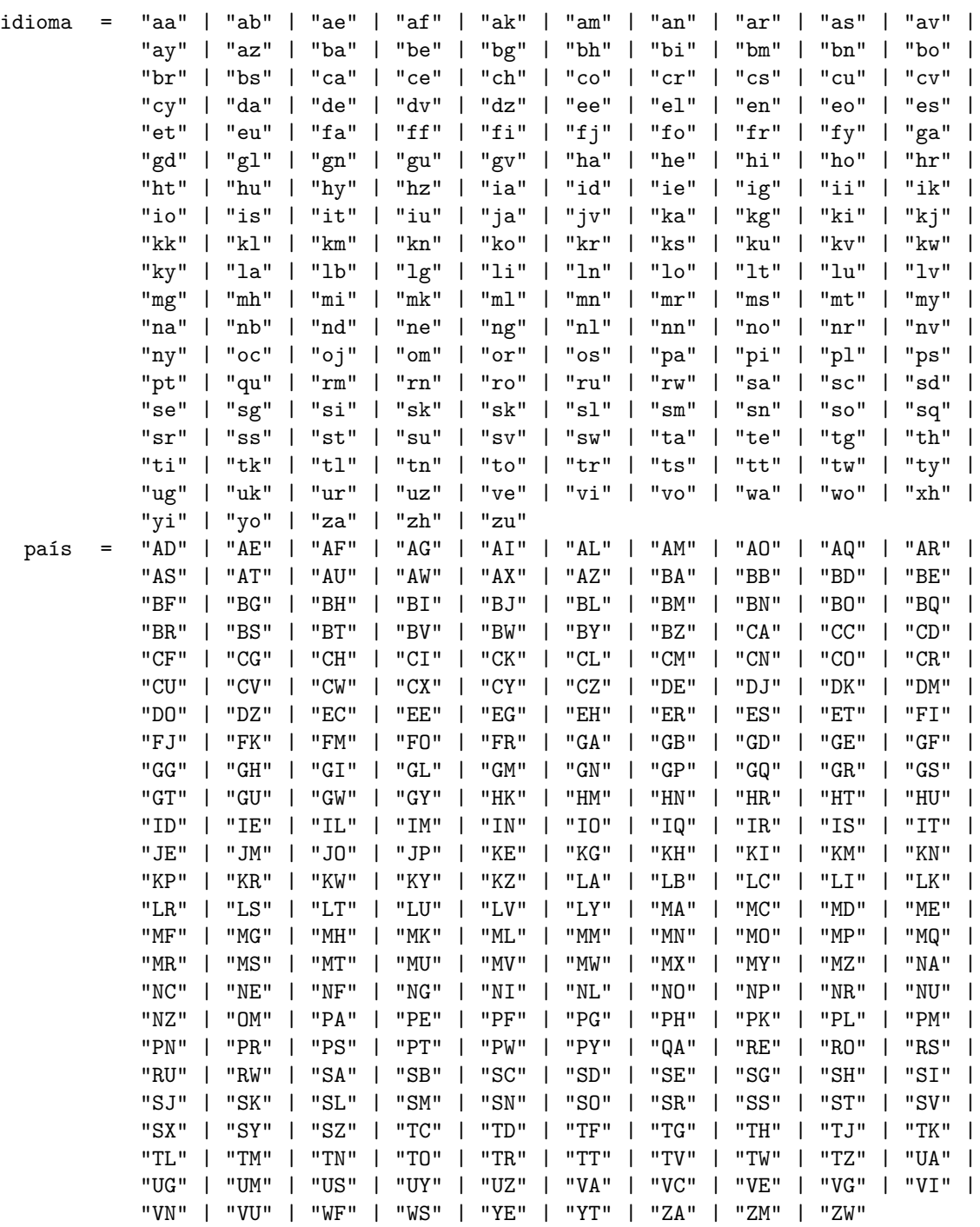

## Tabela B.1 - Regras definindo a formação de idioma e país